# **Proposta de um método de ajuste sazonal**

# **5.1 Introdução**

A generalização do procedimento em 4.3 motivou a construção de um filtro extrator de tendência que possa ser aplicado diretamente em uma série independente de ser sazonal ou não. Desta maneira, torna-se possível utilizar apenas dois filtros para extração da sazonalidade de uma série. O primeiro deles é aplicado diretamente na série com o objetivo de extrair a tendência alterando o menos possível o padrão sazonal e, o segundo, é um filtro cuja função é extrair a componente sazonal da série sazonal-irregular obtida através da extração da tendência pelo primeiro filtro. Desse modo a série ajustada sazonalmente por esse procedimento irá passar por apenas dois processos de filtragem:

- i) pelo filtro extrator de tendência;
- ii) pelo filtro extrator de sazonalidade

A diferença fundamental desse procedimento em relação aos métodos da família X11 é o fato de não ser necessário ter uma série livre de sazonalidade para aplicar o filtro extrator de tendência. Em um primeiro momento, com o procedimento X11, aplica-se uma média móvel 2x12 para extrair preliminarmente a tendência e, em seguida, aplica-se um filtro sazonal para extrair a componente sazonal. Em princípio, a aplicação dessa média móvel 2x12 pode perturbar a tendência da série original. Um segundo ponto que levou a sugestão desse novo procedimento é evitar o uso sucessivo de filtros que também pode distorcer o sinal que se deseja extrair.

Cabe ressaltar que o método de ajuste sazonal proposto nesse capítulo abrange unicamente a decomposição da série em componentes não observáveis. Para as etapas relacionadas aos ajustes prévios, à correção de dados atípicos, à detecção e correção de feriados entre outras não é proposto nenhuma inovação. Ou seja, pode-se utilizar os algoritmos existentes para esses ajustes e com a série limpa desses efeitos utilizar o método proposto para desagregar as componentes da série.

### **5.2 Procedimento**

Seja uma série periódica de período  $N_s$  e, sejam também os dois modelos de decomposição clássicos:

aditivo, tal que:  $Y_t = T_t + S_t + I_t$  e (5.2.1)

multiplicativo, tal que:  $Y_t = T_t \cdot (1 + S_t) \cdot (1 + I_t)$ . (5.2.2)

Deseja-se extrair a tendência  $T<sub>t</sub>$  alterando o mínimo possível a sazonalidade  $S_t$ , ou seja, obtendo resposta 1 em torno das frequências  $\frac{2k\pi}{N_s}$ . Nas demais freqüências, a resposta não importa.

A figura a seguir ilustra a base do procedimento.

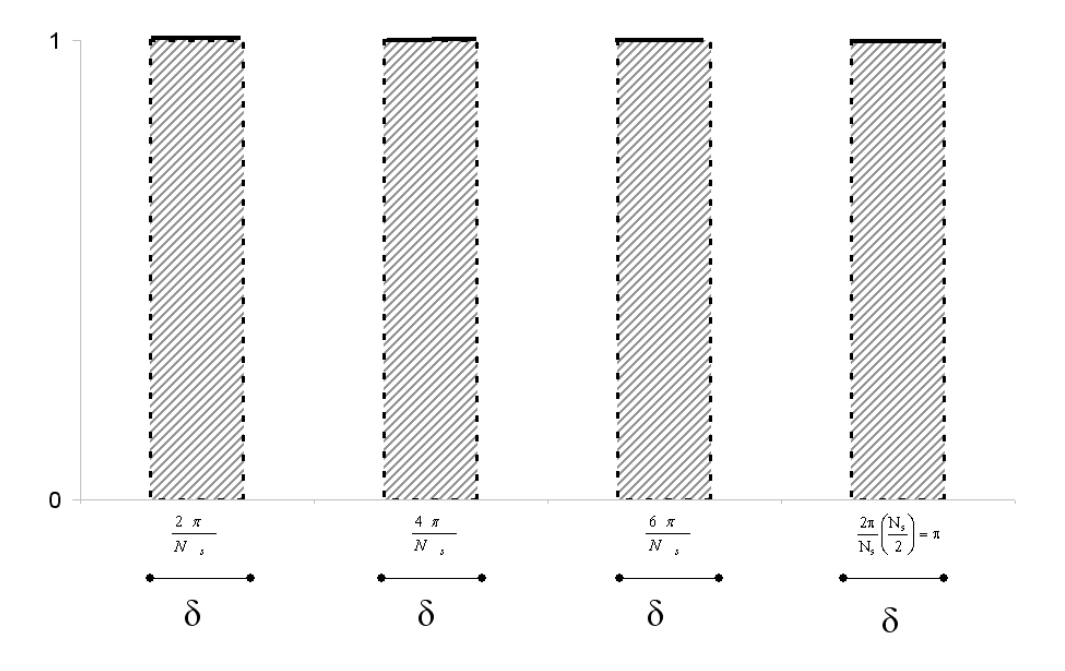

Figura 5.1 – Esquema básico do procedimento de filtragem.

Sendo:

 $N_{\rm s}$  $\delta = \alpha \frac{2\pi}{\sigma}$ , sendo $\alpha \in \mathfrak{O}$  percentual da distância entre os harmônicos que corresponderá a largura de banda em torno dos harmônicos e que será considerado na otimização.

Utilizando as funções como definidas em (4.3.1) e (4.3.3), tem-se:

$$
G(z) = zp ET(z)g
$$
 (5.2.3)

$$
F(z) = (1 - z^{-1})^{t+1} \underbrace{z^p E^T(z) g}_{G(z)}
$$
(5.2.4)

Pode-se escrever, como em (4.2.17), que:

$$
F(e^{jw}) = \left(1 - e^{-jw}\right)^{t+1} G(e^{jw}) = e^{\frac{-jw(t+1)}{2}} \left(2jsen\frac{w}{2}\right)^{t+1} G(e^{jw})
$$
 (5.2.5)

E, decompondo  $G(e^{jw})$  $G\left(e^{jw}\right)$  como em (4.2.16):  $G(e^{jw}) = e^{jwp} E^{T}(w)g$  (5.2.6)

Sendo: 
$$
E(w) = \begin{bmatrix} 1 & e^{-jw} & e^{-2jw} & \cdots & e^{-(L-1)jw} \end{bmatrix}^T
$$
 (5.2.7)

e 
$$
g = [g(-p) g(-p+1) \cdots g(L-p-1)]^T
$$
 (5.2.8)

Substituindo (5.2.6) em (5.2.5), tem-se do mesmo modo que obtido em (4.2.19):

$$
F(e^{jw}) = e^{jwp - \frac{jw(t+1)}{2}} \left( 2jsen \frac{w}{2} \right)^{t+1} E^{T}(w)g = s(w, t, p) E^{T}(w)g \qquad (5.2.9)
$$

Discretizando o problema, escolhe-se frequências  $w_1, w_2, \dots, w_k$ , todas "dentro" das faixas em torno dos harmônicos (todos os harmônicos devem ser um  $w_i$ ).

Define-se:

$$
\mathbf{F}_{(1xk)} = \left[ \mathbf{F} \left( e^{jw_1} \right) \mathbf{F} \left( e^{jw_2} \right) \cdots \mathbf{F} \left( e^{jw_k} \right) \right]^{\mathrm{T}}
$$
(5.2.10)

$$
\begin{aligned}\n\mathbf{U}_{\text{(kxL)}} &= \begin{bmatrix}\n\mathbf{E}^{\text{T}}(\mathbf{w}_1) \cdot \mathbf{s}(\mathbf{w}_1, \mathbf{t}, \mathbf{p}) \\
\mathbf{E}^{\text{T}}(\mathbf{w}_2) \cdot \mathbf{s}(\mathbf{w}_2, \mathbf{t}, \mathbf{p}) \\
\vdots \\
\mathbf{E}^{\text{T}}(\mathbf{w}_k) \cdot \mathbf{s}(\mathbf{w}_k, \mathbf{t}, \mathbf{p})\n\end{bmatrix}\n\end{aligned} \tag{5.2.11}
$$

Desse modo F pode ser escrito como:  $F = Ug$  (5.2.12)

Nos  $w_j$ 's escolhidos, a resposta deve ser igual a 1.

$$
\mathbf{D}_{(1xk)} = [1 \ 1 \ \cdots \ 1]^T
$$
\n(5.2.13)

O erro é determinado como:

$$
e = F - D = Ug - D \tag{5.2.14}
$$

É possível no processo de otimização dar pesos diferentes a freqüências diferentes utilizando:

$$
e^{\prime} = W_s e, \qquad (5.2.15)
$$

sendo:

$$
\mathbf{W}_{\rm s} = \begin{bmatrix} \mathbf{w}_1 & 0 & 0 & \cdots & 0 \\ 0 & \mathbf{w}_2 & 0 & \cdots & 0 \\ 0 & 0 & \ddots & \ddots & \vdots \\ \vdots & \cdots & \ddots & \ddots & 0 \\ 0 & 0 & \cdots & 0 & \mathbf{w}_k \end{bmatrix}
$$
(5.2.16)

Deve-se calcular :

$$
\min ||e^{i}||^{2} = e^{T} e^{i} \Rightarrow e^{i} = W_{s}(Ug - D)
$$
\n(5.2.17)

$$
\Rightarrow \left\| \mathbf{e} \right\|^2 = \left( \mathbf{U} \mathbf{g} - \mathbf{D} \right)^{*^T} \mathbf{W}_s^{*^T} \mathbf{W}_s \left( \mathbf{U} \mathbf{g} - \mathbf{D} \right) \tag{5.2.18}
$$

sendo:  $g, D e W_s$  reais e  $W_s = W_s^T$ 

$$
e^{2} = \left(g^{T} U^{*T} - D^{T}\right) W_{s}^{2} (Ug - D) =
$$
  
\n
$$
= g^{T} U^{*T} W_{s}^{2} Ug - D^{T} W_{s}^{2} Ug - g^{T} U^{*T} W_{s}^{2} D - D^{T} W_{s}^{2} D =
$$
  
\n
$$
= g^{T} U^{*T} W_{s}^{2} Ug - D^{T} W_{s}^{2} Ug - D^{T} W_{s}^{2} U^{*} g - D^{T} W_{s}^{2} D =
$$
  
\n
$$
= g^{T} U^{*T} W_{s}^{2} Ug - D^{T} W_{s}^{2} (U + U^{*}) g - D^{T} W_{s}^{2} D
$$
  
\n
$$
= g^{T} U^{*T} W_{s}^{2} Ug - D^{T} W_{s}^{2} (U + U^{*}) g - D^{T} W_{s}^{2} D
$$
\n(5.2.19)

Definindo-se o operador ∇*<sup>g</sup>* , gradiente em relação a g, a minimização da equação (5.2.19) ocorre quando:

$$
\nabla g \left( \left\| e^{\cdot} \right\|^2 \right) = 0 \tag{5.2.20}
$$

$$
\nabla g \left( e^{2} \right) = \left( U^* W_s^2 U + U^T W_s^2 U^* \right) g - \left( U^T + U^* \right) W_s^2 D = 0 \quad (5.2.21)
$$

$$
g = \left(U^{*^{T}} W_{s}^{2} U + U^{T} W_{s}^{2} U^{*}\right)^{-1} \left(U^{T} + U^{*^{T}}\right) W_{s}^{2} D \qquad (5.2.22)
$$

Finalmente, calcula-se os coeficientes de *F* como definido em (5.2.12),  $F = Ug$ 

### **5.3**

### **Aplicação do método Proposto no caso do modelo aditivo**

Para testar o procedimento simulou-se uma série considerando a componente de tendência linear, a sazonalidade mensal determinística e a

componente irregular gerada a partir de uma distribuição normal com média 0 e variância 1. Foram geradas 300 observações. O modelo de decomposição é aditivo, ou seja,  $Y_t = T_t + S_t + I_t$ . Os gráficos a seguir mostram as componentes da série simulada.

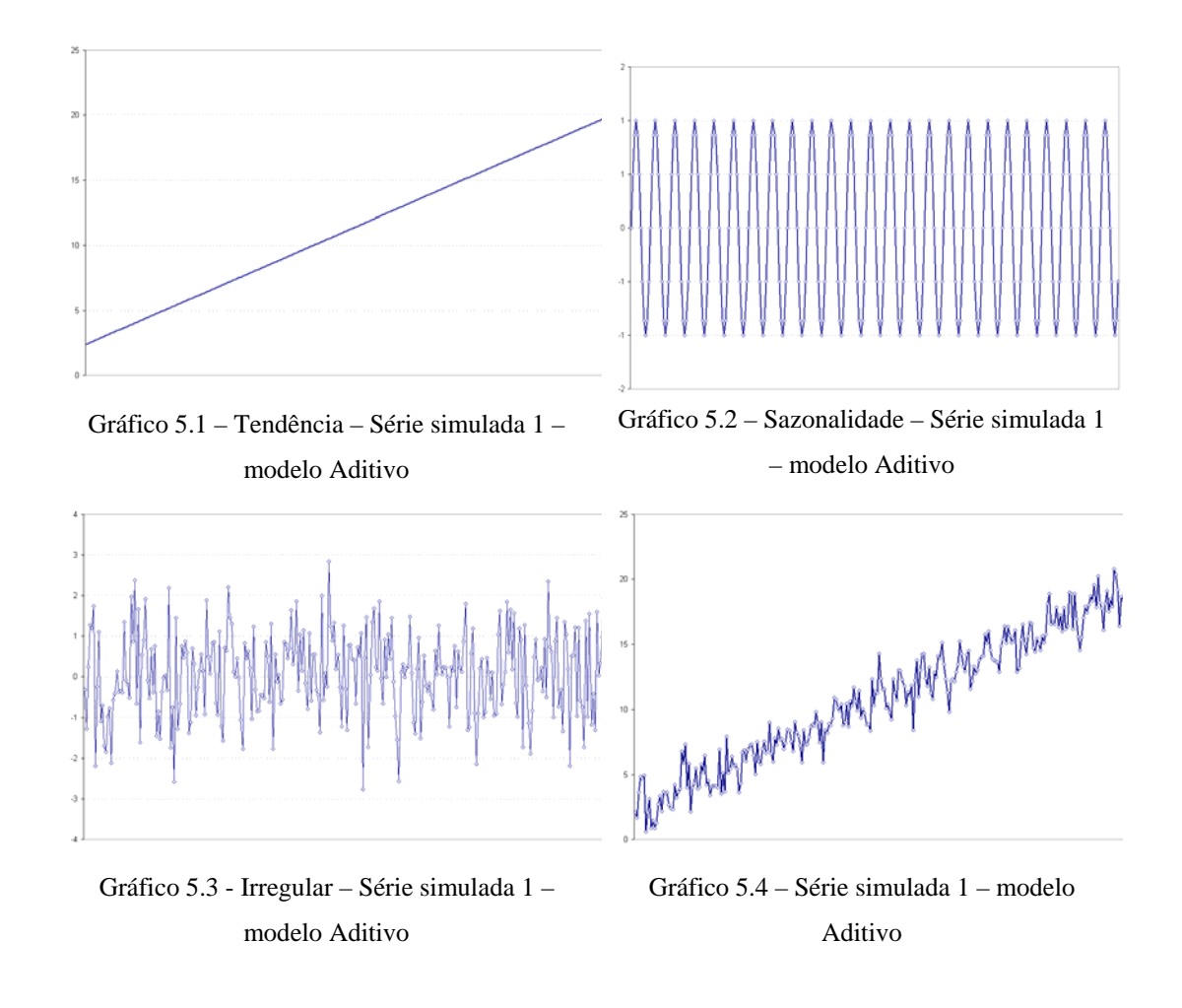

Aplicou-se o filtro simétrico de tamanho 37 e considerou-se o período sazonal  $N_s = 12$ , o vetor de pesos  $\begin{bmatrix} 1 & 1 & \cdots & 1 \end{bmatrix}$  e o fator de superamostragem na freqüência 21. Testou-se os filtros para diversos tamanhos de alfa. Alfa foi definido como o percentual da distância entre os harmônicos, isto corresponde à largura de banda em torno dos harmônicos. Os valores escolhidos de alfa foram: 1/4; 1/6; 1/8; 1/10; 1/12; 1/14; 1/20; 1/40 e 1/60. Os resultados pouco variaram em relação aos diversos tamanhos de alfa, pois a sazonalidade é quase que estritamente periódica. Esse filtro será denominado de "filtro extrator de tendência - série com sazonalidade".

Quanto menor for alfa, menor será a restrição na resposta do filtro nos pontos em torno dos harmônicos da freqüência sazonal. Assim, os coeficientes são otimizados para minimizar a nossa função objetivo. Desse modo, se a sazonalidade se desvia pouco da periodicidade, é melhor um alfa menor. Entretanto, à medida que a componente sazonal vai ficando menos periódica, começa a ser vantagem utilizar um alfa maior, apesar de termos um filtro "pior" em termos de função objetivo.

Os coeficientes obtidos para vários alfas podem ser observados no gráfico a seguir.

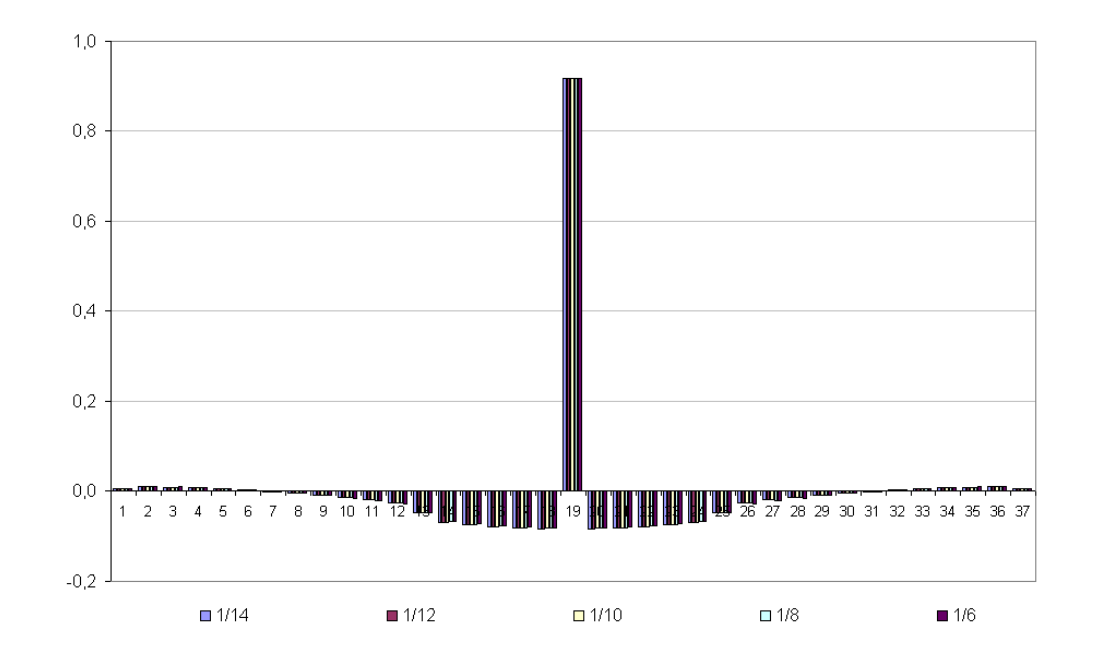

Gráfico 5.5 – Coeficientes sazonais – N=37

Depois de aplicar o filtro simétrico de tamanho 37 com os vários alfas, na série simulada, obteve-se uma série só com as componentes sazonal e irregular. A componente sazonal foi estimada mediante o amortecimento da componente sazonal-irregular utilizando-se uma média móvel aplicada sobre o mesmo mês de anos consecutivos.

Esse amortecimento foi feito utilizando três tipos de filtros sazonais com média móvel sazonal simples de 5 termos, de 7 termos e de 9 termos.

Em todos os experimentos a componente irregular foi obtida por subtração da componente sazonal da série sazonal-irregular e a série ajustada sazonalmente foi obtida diminuindo-se da série original a componente sazonal. Todos os cálculos foram realizados considerando somente as médias simétricas.

Para o amortecimento com a média móvel sazonal simples de 5 termos 42 observações são perdidas no início e no fim da série. Desse total de observações, 18 são perdidas devido à aplicação do filtro de tamanho 37, outras 24 em razão da aplicação da média móvel sazonal de 5 termos (2 anos). Este fato ocorre igualmente para o início e para o fim da série de modo que o número final de observações analisadas é 216. Os resultados encontrados estão resumidos no Quadro 5.1 e mostram grande estabilidade além de pequeno erro médio quadrático.

Quadro 5.1 – Resultados da aplicação do modelo aditivo na série simulada 1 – Filtro sazonal 5 termos.

|                          |              | Original     |               |              |               |
|--------------------------|--------------|--------------|---------------|--------------|---------------|
|                          | Sazonalidade | Irregular    | Ajustada      | Saz Irreg    | Tendência     |
| Média                    | 0,00         | 0,06         | 11,43         | 0,06         | 11,37         |
| Variância                | 0,50         | 1,06         | 28,34         | 1,48         | 27,00         |
|                          |              | Alfa= $1/4$  |               |              |               |
|                          | Sazonalidade | Irregular    | Ajustada      | Saz Irreg    | Tendência     |
| Média                    | 0,00         | $-0,01$      | 11,45         | $-0,01$      | 11,46         |
| Variância                | 0.60         | 0.65         | 14.72         | 1,24         | 14,11         |
| <b>RMSE</b>              | 0.22         | 0.30         | 0.22          | 0.08         | 0.08          |
|                          |              | Alfa= $1/6$  |               |              |               |
|                          | Sazonalidade | Irregular    | Ajustada      | Saz Irreg    | Tendência     |
| Média                    | 0.00         | $-0,01$      | 11,45         | $-0.01$      | 11,46         |
| Variância                | 0,60         | 0,65         | 14,72         | 1,24         | 14,11         |
| <b>RMSE</b>              | 0,22         | 0.30         | 0,22          | 0,08         | 0,08          |
|                          |              | Alfa= $1/8$  |               |              |               |
|                          | Sazonalidade | Irregular    | Ajustada      | Saz Irreg    | Tendência     |
| Média                    | 0.00         | $-0,01$      | 11,45         | $-0,01$      | 11,46         |
| Variância                | 0,60         | 0,65         | 14,72         | 1,24         | 14,10         |
| <b>RMSE</b>              | 0,22         | 0,30         | 0,22          | 0,08         | 0,08          |
|                          |              | Alfa= $1/10$ |               |              |               |
|                          | Sazonalidade | Irregular    | Ajustada      | Saz_Irreg    | Tendência     |
| Média                    | 0.01         | $-0,01$      | 11,45         | 0,00         | 11,45         |
| Variância                | 0,60         | 0.65         | 14,71         | 1,24         | 14,10         |
| <b>RMSE</b>              | 0.22         | 0.30         | 0.22          | 0.08         | 0.08          |
|                          |              | Alfa= $1/12$ |               |              |               |
|                          | Sazonalidade | Irregular    | Ajustada      | Saz Irreg    | Tendência     |
| Média                    | 0,00         | $-0,01$      | 11,45         | 0,00         | 11,46         |
| Variância<br><b>RMSE</b> | 0,60<br>0.22 | 0,65<br>0.30 | 14,71<br>0.22 | 1,24<br>0.08 | 14,10<br>0.08 |
|                          |              | Alfa=1/14    |               |              |               |
|                          | Sazonalidade | Irregular    | Ajustada      | Saz Irreq    | Tendência     |
| Média                    | 0,00         | $-0.01$      | 11,45         | $-0.01$      | 11,46         |
| Variância                | 0.60         | 0,65         | 14,72         | 1,24         | 14,11         |
| <b>RMSE</b>              | 0.22         | 0.30         | 0,22          | 0,08         | 0,08          |
|                          |              | Alfa= $1/20$ |               |              |               |
|                          | Sazonalidade | Irregular    | Ajustada      | Saz_Irreg    | Tendência     |
| Média                    | 0.01         | $-0.01$      | 11,44         | 0.00         | 11,45         |
| Variância                | 0.60         | 0,65         | 14,70         | 1,24         | 14,09         |
| <b>RMSE</b>              | 0,22         | 0, 30        | 0,22          | 0.08         | 0,08          |
|                          |              | Alfa= $1/40$ |               |              |               |
|                          | Sazonalidade | Irregular    | Ajustada      | Saz_Irreg    | Tendência     |
| Média                    | 0,00         | $-0,01$      | 11,45         | $-0,01$      | 11,46         |
| Variância                | 0,60         | 0,65         | 14,72         | 1,24         | 14,11         |
| <b>RMSE</b>              | 0.22         | 0,30         | 0,22          | 0.08         | 0,08          |
|                          |              | Alfa= $1/60$ |               |              |               |
|                          | Sazonalidade | Irregular    | Ajustada      | Saz_Irreg    | Tendência     |
| Média                    | 0.00         | $-0.01$      | 11,45         | $-0.01$      | 11,46         |
| Variância                | 0,60         | 0,65         | 14,72         | 1,24         | 14,11         |
| <b>RMSE</b>              | 0,22         | 0,30         | 0,22          | 0,08         | 0,08          |
|                          |              |              |               |              |               |

O gráfico a seguir mostra a componente sazonal simulada comparando com as estimativas obtidas pelo método acima.

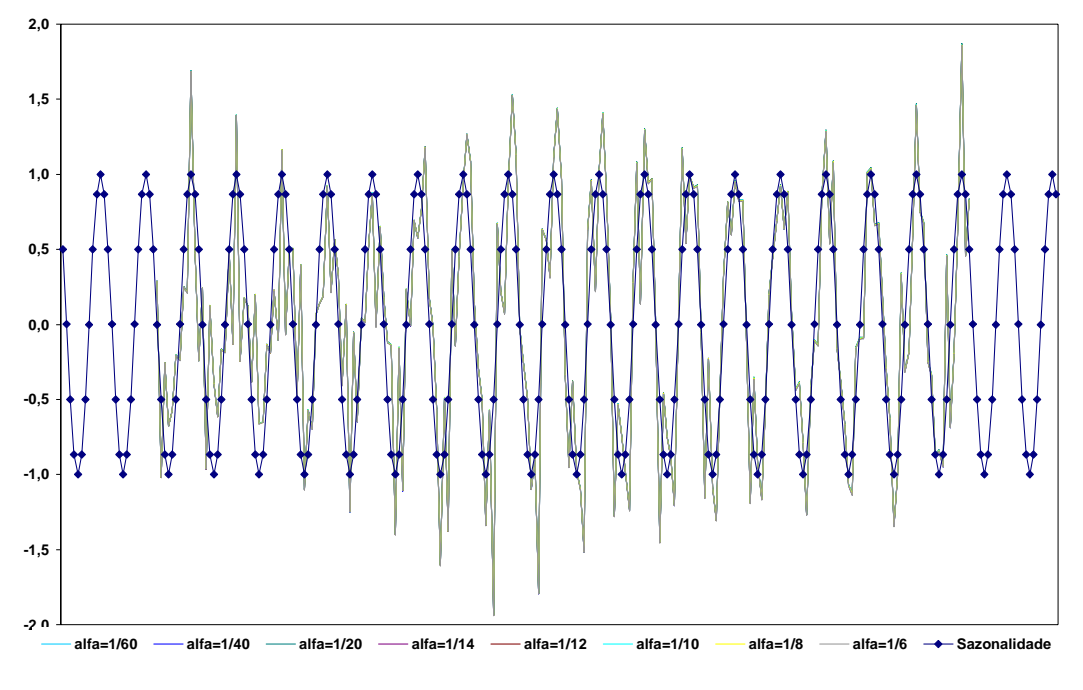

Gráfico 5.6 – Sazonalidade construída e estimada – Filtro 5 termos.

Para o amortecimento com a média móvel sazonal simples de 7 termos, 54 observações são perdidas no início e no fim da série. Desse total de observações, 18 são perdidas devido à aplicação do filtro de tamanho 37, outras 36 em razão da média móvel sazonal de 7 termos (3 anos). Este fato ocorre igualmente para o início e para o fim da série de modo que o número final de observações analisadas é 192. Os resultados encontrados estão resumidos a seguir e mostram grande estabilidade repetindo a conclusão observada no procedimento anterior.

Comparando com o filtro anterior, este apresenta, de forma geral, os menores erros médios quadráticos.

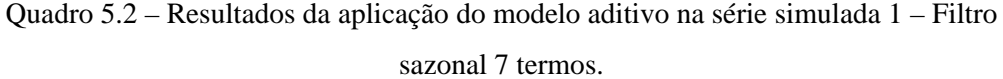

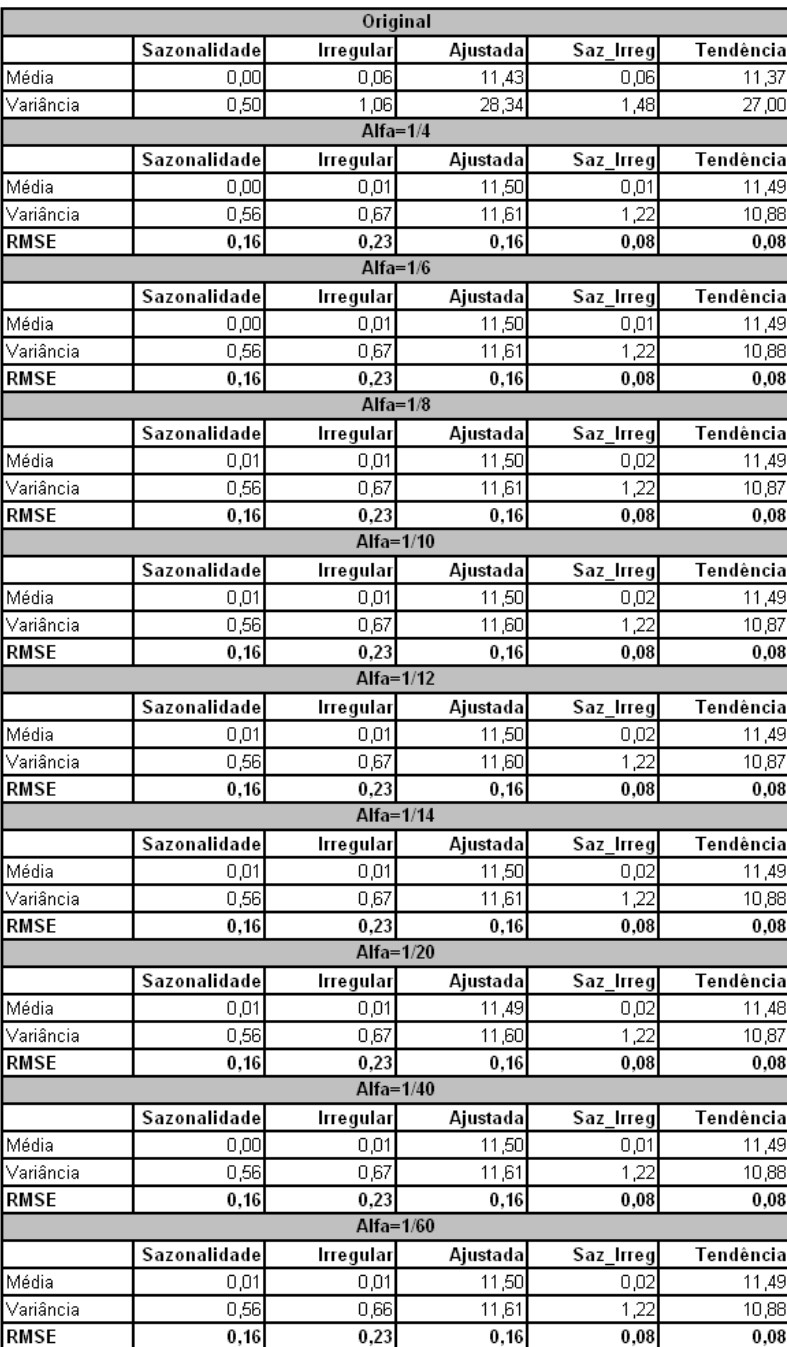

O gráfico a seguir mostra a componente sazonal simulada comparando com as estimativas obtidas pelo método acima.

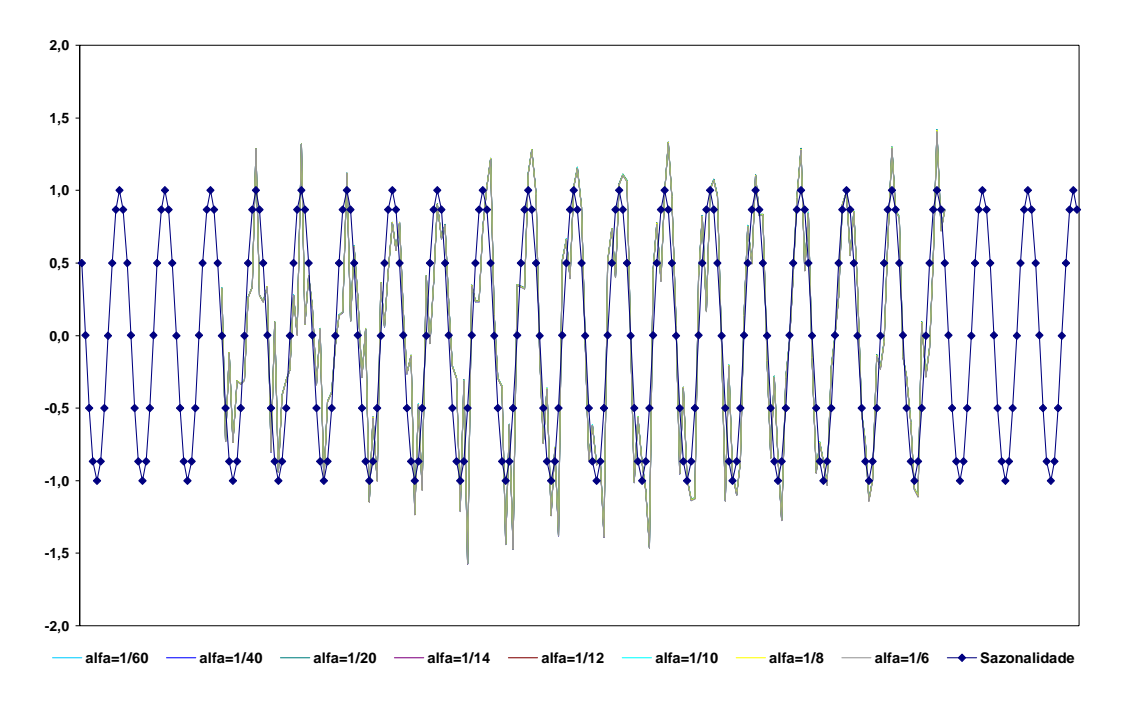

Gráfico 5.7 – Sazonalidade construída e estimada – Filtro 7 termos.

Para o amortecimento com a média móvel sazonal simples de 9 termos, 66 observações são perdidas no início e no fim da série. Desse total de observações, 18 são perdidas devido à aplicação do filtro de tamanho 37, outras 48 em razão da média móvel sazonal de 9 termos (4 anos). Este fato ocorre igualmente para o início e para o fim da série de modo que o número final de observações analisadas é 168. Os resultados encontrados estão resumidos a seguir e mostram grande estabilidade repetindo a conclusão observada anteriormente.

Comparando com os filtros anteriores, este apresenta, de forma geral, os menores erros médios quadráticos.

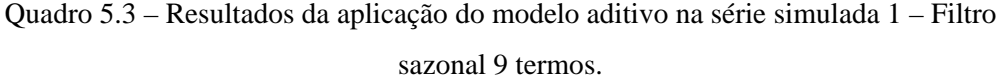

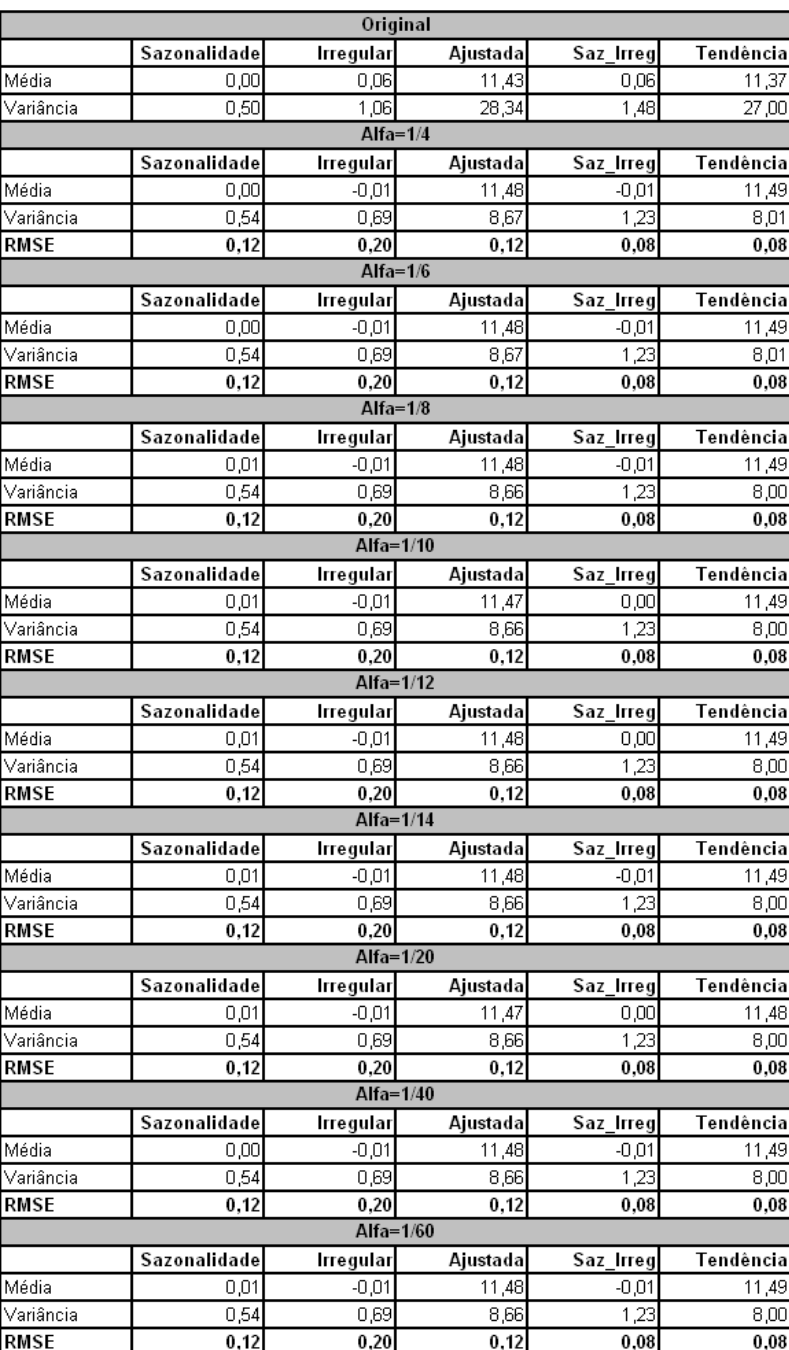

O gráfico a seguir mostra a componente sazonal simulada comparando com as estimativas obtidas pelo método acima.

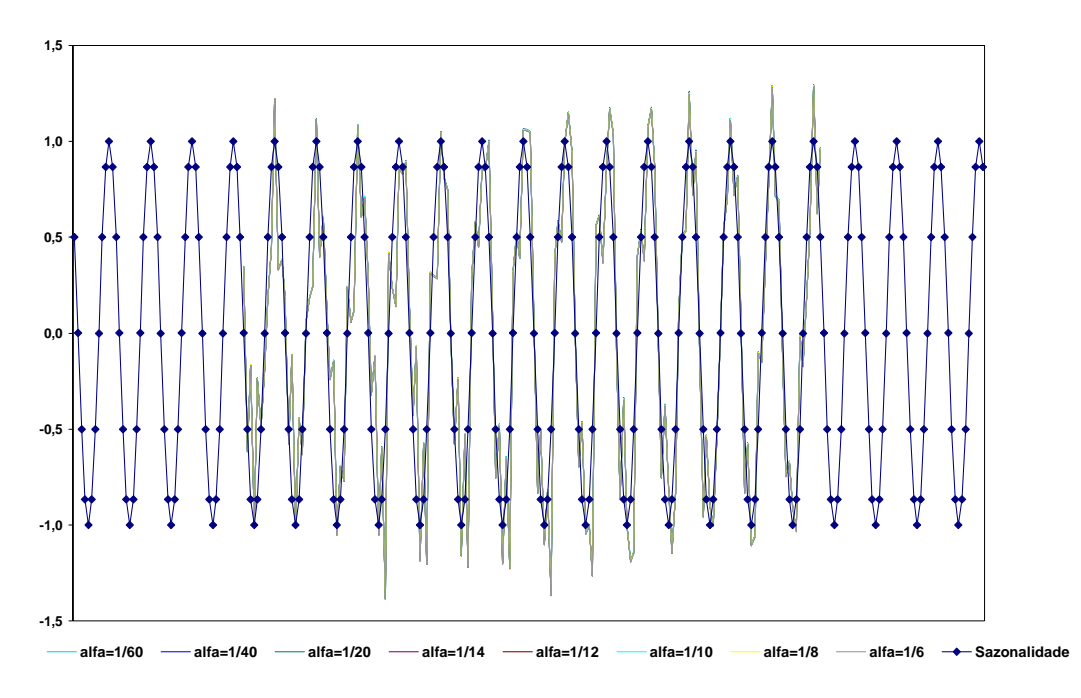

Gráfico 5.8 – Sazonalidade construída e estimada – Filtro 9 termos.

Considerando o menor alfa (1/60) para as três simulações o quadro a seguir apresenta um resumo dos procedimentos.

| Componentes         |          | <b>RMSE</b><br>(alfa=1/60) | % em relação<br>a média de 9 termos |          |        |
|---------------------|----------|----------------------------|-------------------------------------|----------|--------|
|                     | 5 termos | 7 termos∣                  | 9 termos                            | 5 termos | termos |
| <b>Sazonalidade</b> | 0,22     | 0,16                       | 0,12                                | 83.3     | 33,3   |
| <b>Irregular</b>    | 0.30     | 0.23                       | 0.20                                | 50.0     | 15,0   |
| Ajustada            | 0,22     | 0.16                       | 0.12                                | 83,3     | 33,3   |
| Saz Irreg           | 0.08     | 0.08                       | 0,08                                | 0.0      | 0,0    |
| Tendência           | 0,08     | 0,08                       | 0,08                                | 0.0      | 0, 0   |

Quadro 5.4 – Resultados da aplicação – RMSE – Filtro 5, 7 e 9 termos.

Observa-se que os menores erros médios quadráticos para a sazonalidade, para a componente irregular e para a série ajustada são obtidos quando a média móvel de tamanho 9 é empregada. As demais componentes não apresentam variações significativas. Entretanto, o tamanho da série simulada (300 observações) depois da aplicação dos filtros é bastante reduzido.

|                                                     |          | alfa=1/60 |          |
|-----------------------------------------------------|----------|-----------|----------|
|                                                     | 5 termos | 7 termos  | 9 termos |
| Tamanho da série depois<br>da aplicação dos filtros | 216      | 192       | 168      |
| % em relação ao número<br>total de observações      | 0,72     | 0.64      | 0,56     |

Quadro 5.5 – Resultados da aplicação – Tamanho – Filtro 5, 7 e 9 termos.

De qualquer modo, como apontado no capítulo 2, seção 2.2.3, uma maneira de resolver o problema da perda de observações é utilizar os filtros assimétricos ou estender a série utilizando um modelo próprio para esse fim, independente do filtro utilizado.

### **5.4 Comparando o método proposto com o procedimento X11**

Utilizou-se o procedimento de filtragem inserido no método X11 para a série simulada. Aplicando esse procedimento às 89 primeiras e às 89 últimas observações são perdidas devido ao uso dos filtros. Desse total de observações, 6 são perdidas devido à aplicação do filtro de médias móveis 2x12, 24 devido à aplicação do filtro sazonal 3x3, 6 são perdidas em função da aplicação do filtro 2x12 utilizado para a normalização dos fatores sazonais, e outras 11 são perdidas devido ao uso do filtro de Henderson que, para esta série foi escolhido o tamanho 23 devido à razão da componente irregular em relação à tendência como descrito na etapa B4 do método proposto. Com a aplicação do filtro de médias móveis sazonais de tamanho 3x5 foram perdidas mais 36 observações e finalmente mais 6 observações são perdidas para a normalização desses fatores sazonais. Este fato ocorre igualmente para o início e para o fim da série de modo que o número final de observações analisadas é 122. Ressalta-se que o menor tamanho de série depois da aplicação dos filtros, durante as simulações com o filtro proposto, foi de 168 observações.

Os resultados encontrados estão resumidos a seguir e também uma comparação com o procedimento proposto utilizando o menor alfa,  $1/60$ , e o

|                                                  | Série Original                               |           |          |           |           |
|--------------------------------------------------|----------------------------------------------|-----------|----------|-----------|-----------|
|                                                  | Sazonalidade                                 | Irregular | Ajustada | Saz Irreq | Tendência |
| Média                                            | 0.00                                         | 0,06      | 11,43    | 0.06      | 11,37     |
| Variância                                        | 0.50                                         | 1,06      | 28,34    | 1,48      | 27,00     |
|                                                  | Médias móveis sazonais simples - Tamanho N=5 |           |          |           |           |
| Tamanho da série depois da aplicação dos filtros |                                              |           | 216      |           |           |
|                                                  | Sazonalidade                                 | Irregular | Ajustada | Saz Irreg | Tendência |
| Média                                            | 0,00                                         | $-0.01$   | 11,45    | $-0.01$   | 11,46     |
| Variância                                        | 0.60                                         | 0.65      | 14,72    | 1,24      | 14,11     |
| <b>RMSE</b>                                      | 0.22                                         | 0.30      | 0.22     | 0.08      | 0.08      |
|                                                  | Médias móveis sazonais simples - Tamanho N=7 |           |          |           |           |
| Tamanho da série depois da aplicação dos filtros |                                              |           | 192      |           |           |
|                                                  | Sazonalidade                                 | Irregular | Ajustada | Saz Irreg | Tendência |
| Média                                            | 0,01                                         | 0,01      | 11,50    | 0,02      | 11,49     |
| Variância                                        | 0,56                                         | 0,66      | 11,61    | 1,22      | 10,88     |
| <b>RMSE</b>                                      | 0.16                                         | 0.23      | 0.16     | 0.08      | 0.08      |
|                                                  | Médias móveis sazonais simples - Tamanho N=9 |           |          |           |           |
| Tamanho da série depois da aplicação dos filtros |                                              |           | 168      |           |           |
|                                                  | Sazonalidade                                 | Irregular | Ajustada | Saz Irreg | Tendência |
| Média                                            | 0,01                                         | $-0.01$   | 11,48    | $-0.01$   | 11,49     |
| Variância                                        | 0,54                                         | 0,69      | 8,66     | 1,23      | 8,00      |
| <b>RMSE</b>                                      | 0, 12                                        | 0.20      | 0.12     | 0.08      | 0.08      |
|                                                  | X11                                          |           |          |           |           |
| Tamanho da série depois da aplicação dos filtros |                                              |           | 122      |           |           |
|                                                  | Sazonalidade                                 | Irregular | Ajustada | Saz Irreq | Tendência |
| Média                                            | 0,01                                         | 0,01      | 11,51    | 0,02      | 11,50     |
| Variância                                        | 0,67                                         | 0,47      | 4,82     | 1,26      | 4,42      |
| <b>RMSE</b>                                      | 0.19                                         | 0.31      | 0.19     | 0.12      | 0,12      |

Quadro 5.6 – Resultados da aplicação do método X11

Os dois procedimentos mostram suavização nas variâncias das componentes do modelo embora o método X11 amorteça mais. Os erros médios quadráticos fornecidos pelo método proposto, quando utilizada a média móvel sazonal simples de 7 e 9 termos, são menores do que os obtidos pelo procedimento X11. Considere-se, ainda, que o tamanho da série depois de aplicado o filtro proposto é maior do que o tamanho da série depois de aplicado os filtros do procedimento X11.

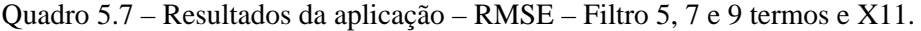

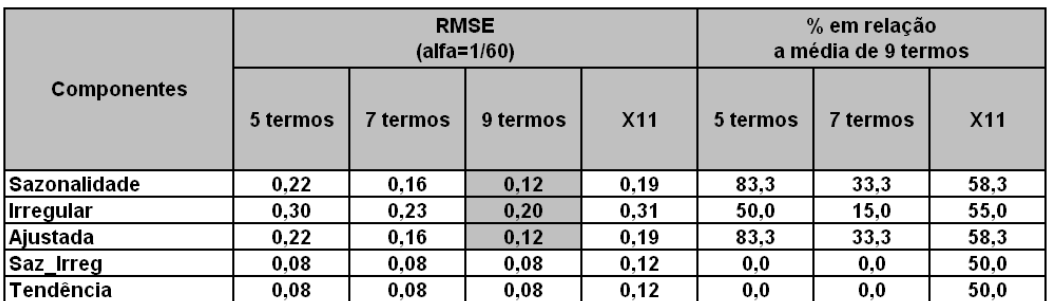

|                                                     |          |          | alfa=1/60 |                 |
|-----------------------------------------------------|----------|----------|-----------|-----------------|
|                                                     | 5 termos | 7 termos | 9 termos  | X <sub>11</sub> |
| Tamanho da série depois<br>da aplicação dos filtros | 216      | 192      | 168       | 122             |
| % em relação ao número<br>total de observações      | 0,72     | 0,64     | 0.56      | 0.41            |

Quadro 5.8 – Resultados da aplicação – Tamanho – Filtro 5, 7 e 9 termos e X11.

A seguir são apresentados os gráficos da tendência, da sazonalidade, da componente irregular e da série ajustada.

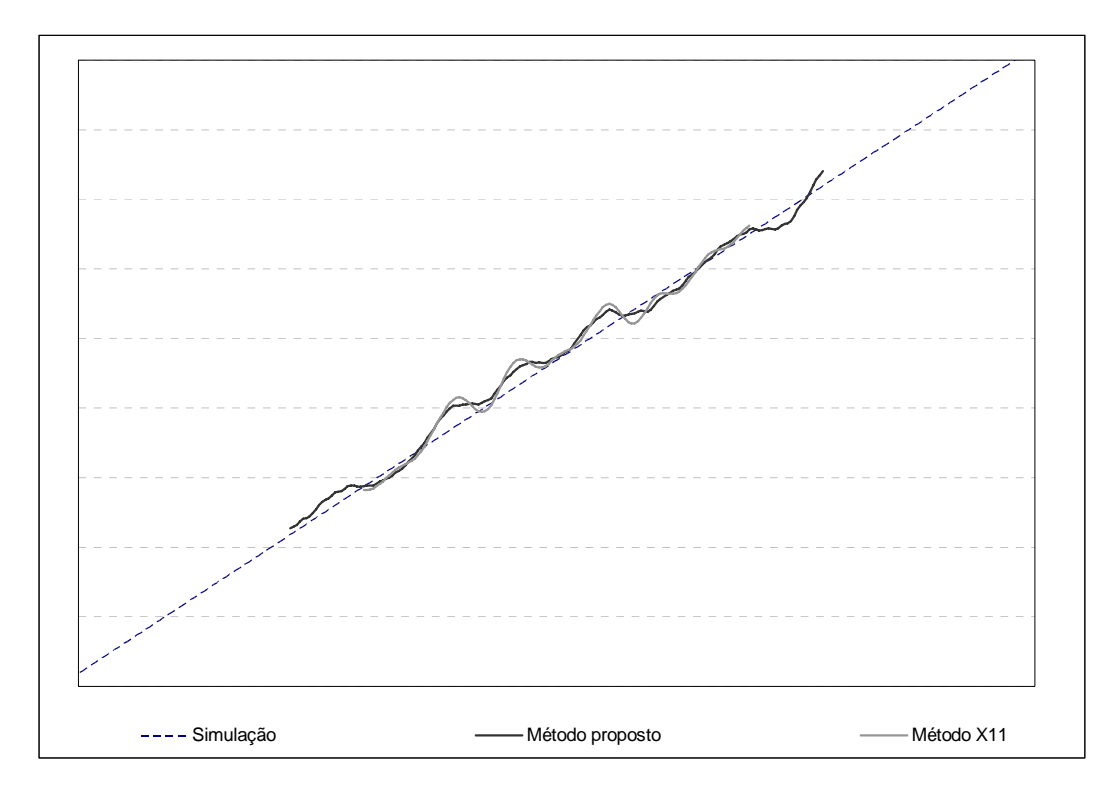

Gráfico 5.9 – Tendência construída e estimada.

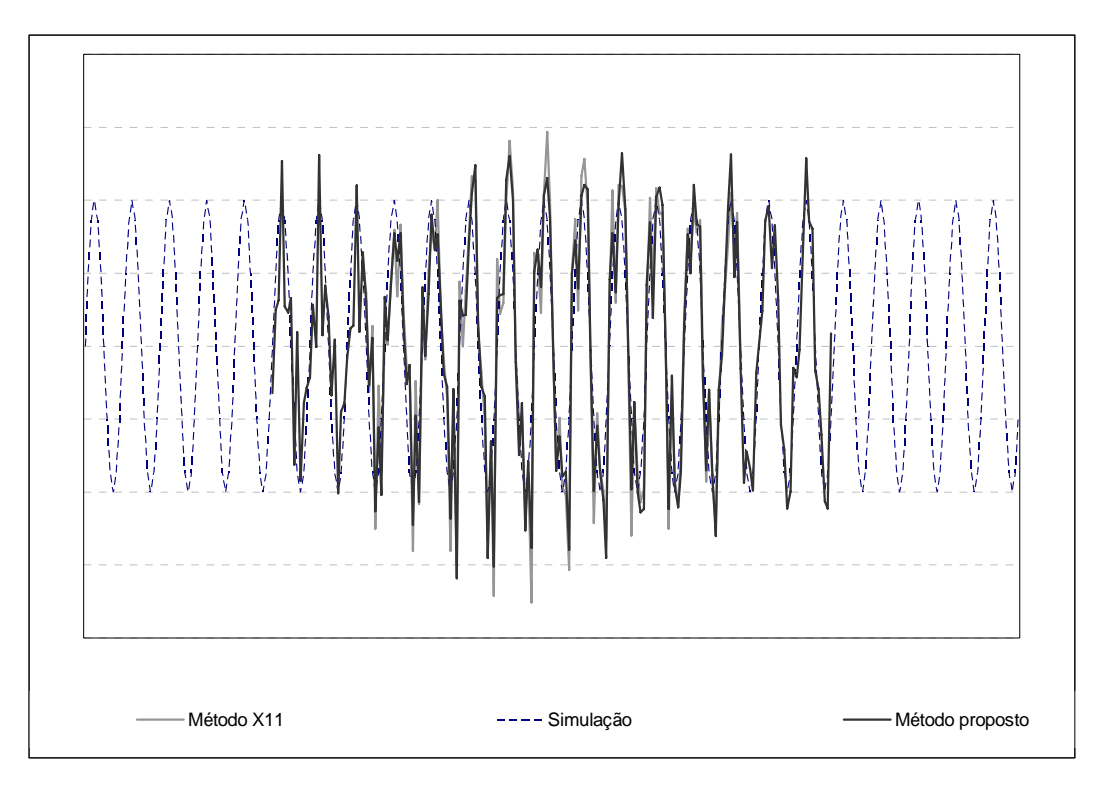

Gráfico 5.10 – Sazonalidade construída e estimada.

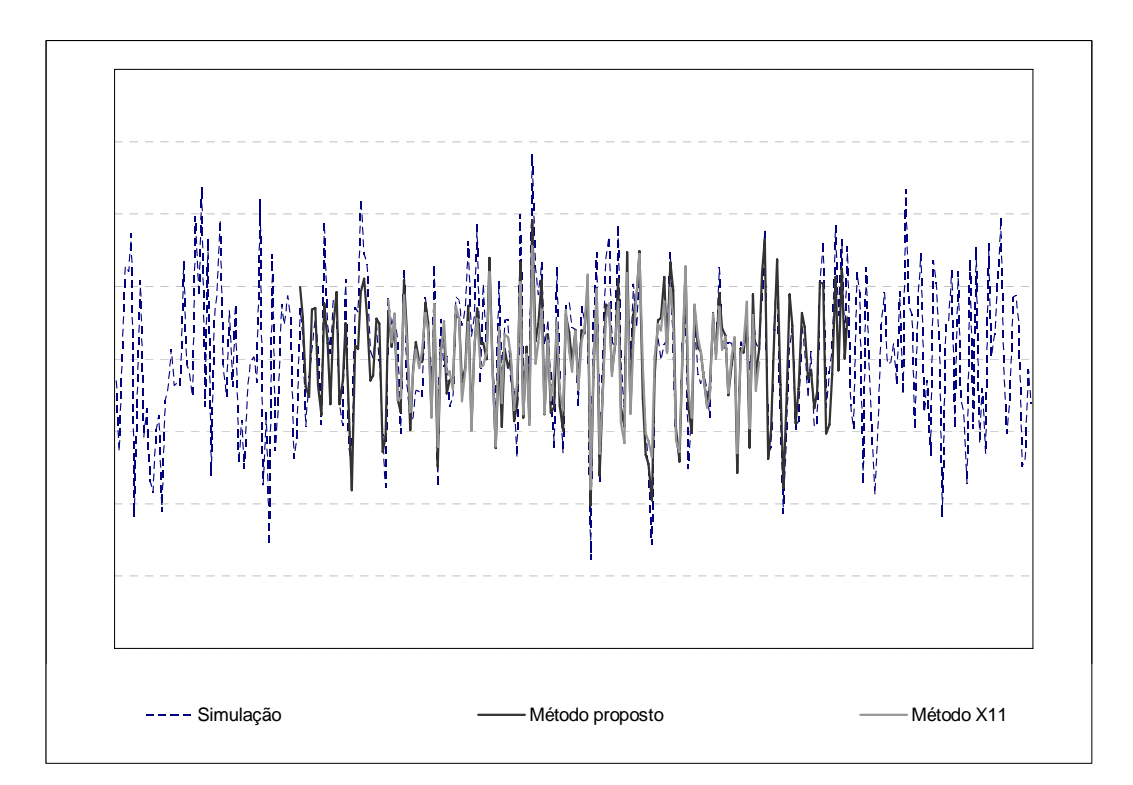

Gráfico 5.11 – Irregular construída e estimada.

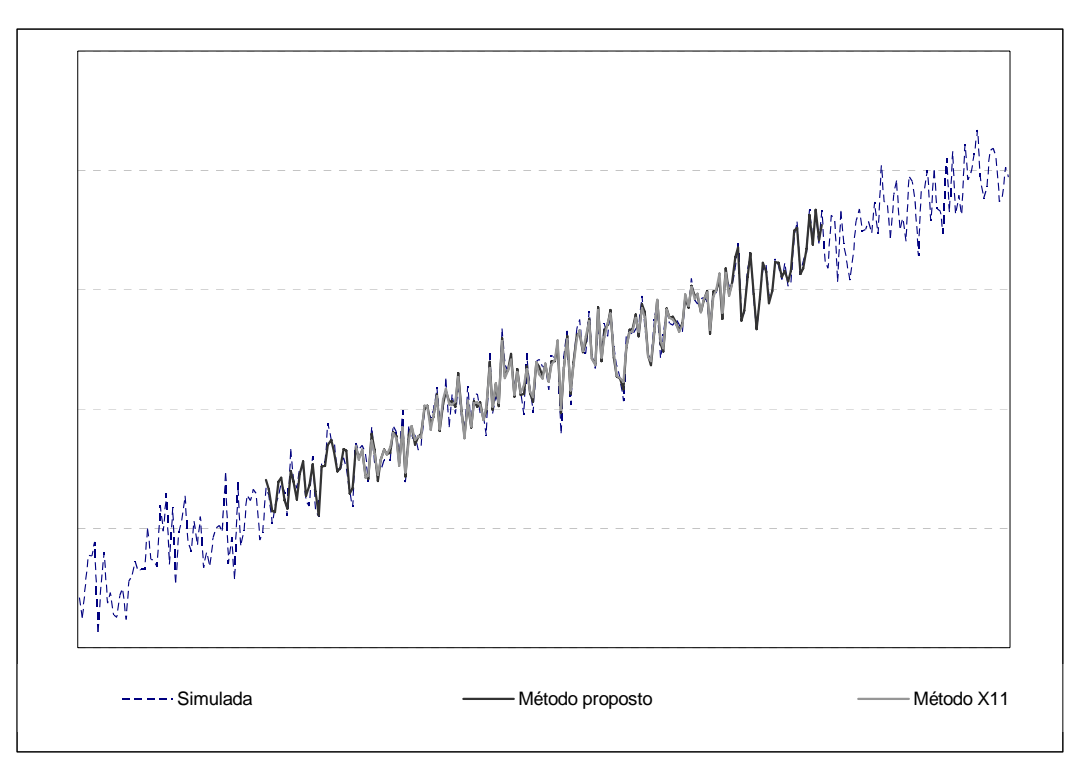

Gráfico 5.12 – Série ajustada construída e estimada.

Repetiu-se o procedimento utilizando agora os filtros assimétricos. Os resultados obtidos estão resumidos no quadro abaixo.

|                                              |              | Original                                     |          |           |           |  |  |  |
|----------------------------------------------|--------------|----------------------------------------------|----------|-----------|-----------|--|--|--|
|                                              | Sazonalidade | Irregular                                    | Ajustada | Saz Irreg | Tendência |  |  |  |
| Média                                        | 0,00         | 0,06                                         | 11,43    | 0,06      | 11,37     |  |  |  |
| Variância                                    | 0,50         | 1,06                                         | 28,34    | 1,48      | 27,00     |  |  |  |
|                                              |              | Somente filtros simétricos                   |          |           |           |  |  |  |
|                                              |              | X11                                          |          |           |           |  |  |  |
|                                              | Sazonalidade | Irregular                                    | Ajustada | Saz Irreg | Tendência |  |  |  |
| Média                                        | 0,01         | 0,01                                         | 11,51    | 0,02      | 11,50     |  |  |  |
| Variância                                    | 0,67         | 0,47                                         | 4,82     | 1,26      | 4,42      |  |  |  |
| <b>RMSE</b>                                  | 0,19         | 0.31                                         | 0.19     | 0,12      | 0,12      |  |  |  |
|                                              |              | Somente filtros simétricos                   |          |           |           |  |  |  |
|                                              |              | Médias móveis sazonais simples - Tamanho N=9 |          |           |           |  |  |  |
|                                              | Sazonalidade | Irregular                                    | Ajustada | Saz Irreg | Tendência |  |  |  |
| Média                                        | 0,01         | $-0,01$                                      | 11,48    | $-0,01$   | 11,49     |  |  |  |
| Variância                                    | 0,54         | 0,69                                         | 8,66     | 1,23      | 8,00      |  |  |  |
| <b>RMSE</b>                                  | 0,12         | 0.20                                         | 0.12     | 0,08      | 0,08      |  |  |  |
|                                              |              | Com os filtros assimétricos                  |          |           |           |  |  |  |
|                                              |              | X11                                          |          |           |           |  |  |  |
|                                              | Sazonalidade | Irregular                                    | Ajustada | Saz Irreg | Tendência |  |  |  |
| Média                                        | 0,00         | 0,00                                         | 11,43    | 0,00      | 11,43     |  |  |  |
| Variância                                    | 0,58         | 0,64                                         | 28,03    | 1,29      | 27,34     |  |  |  |
| RMSE                                         | 0,18         | 0.33                                         | 0.18     | 0.15      | 0,15      |  |  |  |
|                                              |              | Com os filtros assimétricos                  |          |           |           |  |  |  |
| Médias móveis sazonais simples - Tamanho N=9 |              |                                              |          |           |           |  |  |  |
|                                              | Sazonalidade | Irregular                                    | Ajustada | Saz Irreg | Tendência |  |  |  |
| Média                                        | 0,02         | 0,01                                         | 11,41    | 0,03      | 11,41     |  |  |  |
| Variância                                    | 0,33         | 0,88                                         | 27,94    | 1,35      | 27,08     |  |  |  |
| <b>RMSE</b>                                  | 0,20         | 0,40                                         | 0,20     | 0,31      | 0,31      |  |  |  |

Quadro 5.9 – Resultados da aplicação do método utilizando os filtros simétricos e os assimétricos.

Quadro 5.10 – Resultados da aplicação – RMSE – Filtros simétricos e assimétricos de 9

termos e do X11.

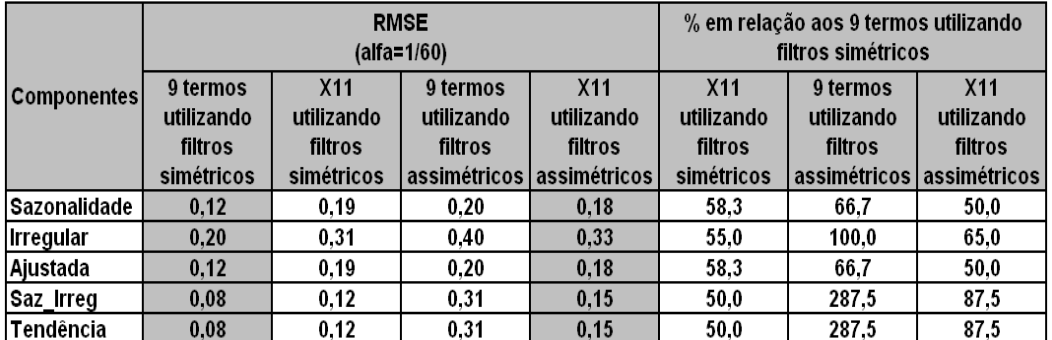

Pode-se observar que os erros médios quadráticos do filtro proposto simétrico são menores do que os obtidos com os filtros assimétricos no procedimento proposto com médias móveis sazonais simples de tamanho 9. Além disso, esses erros são maiores do que os obtidos com os filtros assimétricos utilizados no procedimento X11.

Os filtros assimétricos derivados da formulação proposta produzem defasagens como as observadas na série de gráficos expostas a seguir.

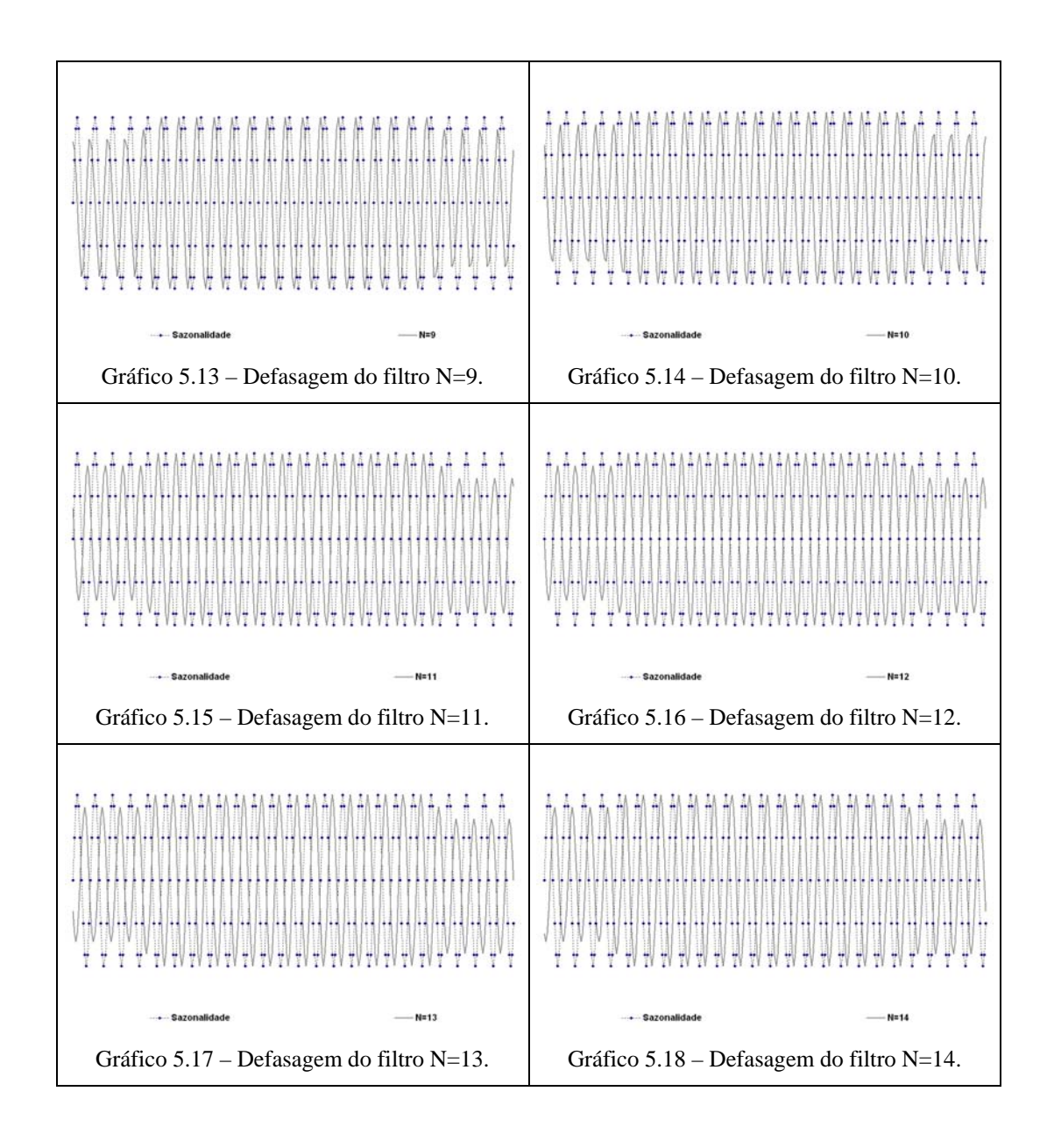

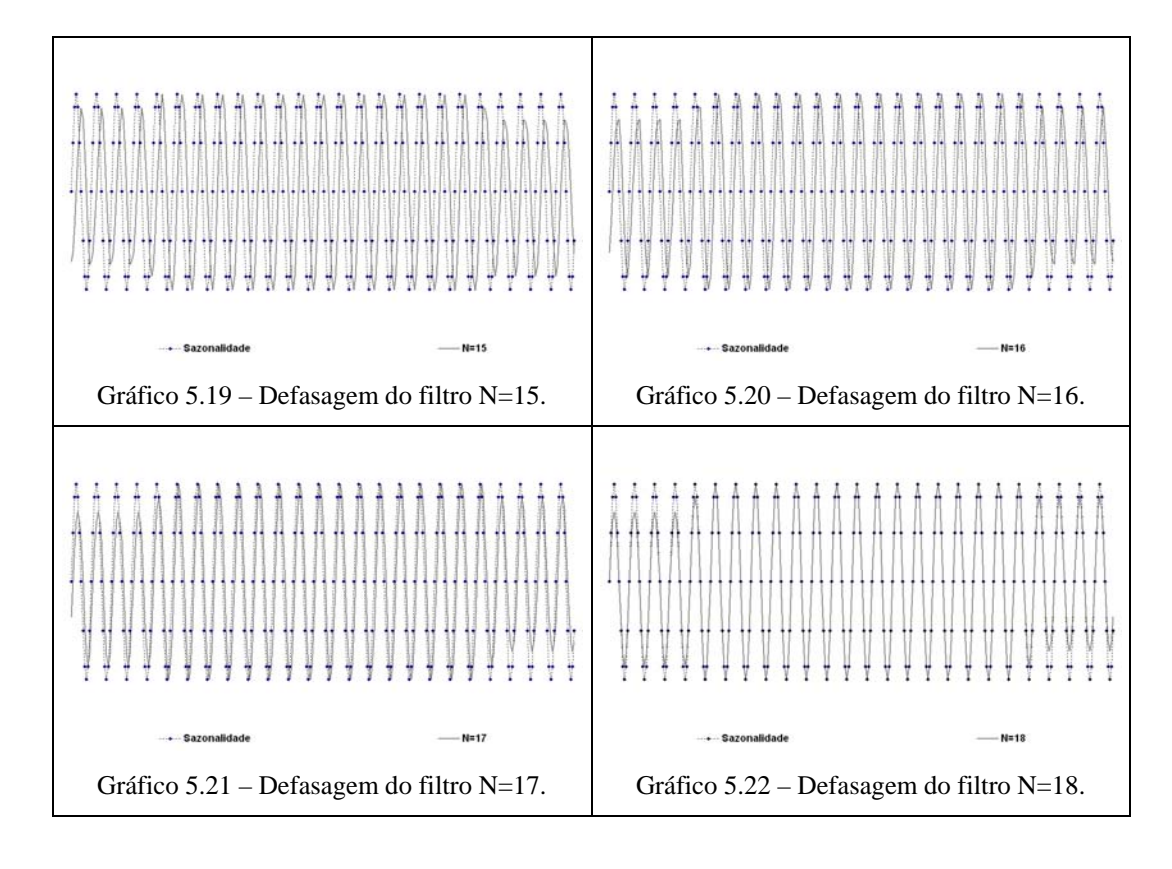

Como discutido e exemplificado no capítulo 4, seção 4.1.6, os filtros assimétricos produzem defasagens, isto é, os pontos de inversão não ocorrem na mesma época para a série bruta e para a série amortecida. Esse fenômeno é desagradável visto que transforma as evoluções das séries.

Com a finalidade de melhorar o desempenho dos filtros quando aplicados nas pontas das séries aplicou-se, no início e no final da série, filtros simétricos de tamanhos gradativamente menores. Essa simulação foi realizada com os parâmetros utilizados anteriormente: filtro simétrico de tamanho 37; período sazonal  $N_s = 12$ ; vetor de pesos  $\begin{bmatrix} 1 & 1 & \cdots & 1 \end{bmatrix}$ ; fator de superamostragem na freqüência 21 e alfa 1/60. Para extrair a sazonalidade considerou-se a média móvel sazonal de 9 termos.

Os resultados obtidos foram melhores do que os obtidos com os filtros assimétricos. Encontram-se resumidos no quadro abaixo as principais estatísticas:

|             |              | Série Original                                      |          |           |           |
|-------------|--------------|-----------------------------------------------------|----------|-----------|-----------|
|             | Sazonalidade | Irregular                                           | Ajustada | Saz Irreg | Tendência |
| Média       | 0,00         | 0,06                                                | 11,43    | 0,06      | 11,37     |
| Variância   | 0,50         | 1,06                                                | 28,34    | 1,48      | 27,00     |
|             |              | <b>Somente Filtros Simétricos</b>                   |          |           |           |
|             |              | X11                                                 |          |           |           |
|             | Sazonalidade | Irregular                                           | Ajustada | Saz Irreg | Tendência |
| Média       | 0,01         | 0,01                                                | 11,51    | 0,02      | 11,50     |
| Variância   | 0,67         | 0,47                                                | 4,82     | 1,26      | 4,42      |
| <b>RMSE</b> | 0,19         | 0,31                                                | 0,19     | 0,12      | 0,12      |
|             |              | <b>Somente Filtros Simétricos</b>                   |          |           |           |
|             |              | Médias móveis sazonais simples - N=9                |          |           |           |
|             | Sazonalidade | Irregular                                           | Ajustada | Saz Irreg | Tendência |
| Média       | 0,01         | $-0.01$                                             | 1,48     | $-0.01$   | 11,49     |
| Variância   | 0,54         | 0,69                                                | 8,66     | 1,23      | 8,00      |
| <b>RMSE</b> | 0,12         | 0.20                                                | 0,12     | 0.08      | 0,08      |
|             |              | Com os filtros assimétricos                         |          |           |           |
|             |              | X11                                                 |          |           |           |
|             | Sazonalidade | Irregular                                           | Ajustada | Saz_Irreg | Tendência |
| Média       | 0,00         | 0,00                                                | 11,43    | 0,00      | 11,43     |
| Variância   | 0,58         | 0,64                                                | 28,03    | 1,29      | 27,34     |
| <b>RMSE</b> | 0, 18        | 0.33                                                | 0,18     | 0,15      | 0, 15     |
|             |              | Com os filtros assimétricos                         |          |           |           |
|             |              | Médias móveis sazonais simples - Tamanho N=9        |          |           |           |
|             | Sazonalidade | Irregular                                           | Ajustada | Saz_Irreg | Tendência |
| Média       | 0,02         | 0,01                                                | 11,41    | 0,03      | 11,41     |
| Variância   | 0,33         | 0,88                                                | 27,94    | 1,35      | 27,08     |
| <b>RMSE</b> | 0,20         | 0,40                                                | 0.20     | 0,31      | 0,31      |
|             |              | Com os filtros simétricos no lugar dos assimétricos |          |           |           |
|             |              | Médias móveis sazonais simples - Tamanho N=9        |          |           |           |
|             | Sazonalidade | Irregular                                           | Ajustada | Saz Irreg | Tendência |
| Média       | 0,00         | 0,00                                                | 11,43    | 0,00      | 11,43     |
| Variância   | 0,48         | 0,79                                                | 27,97    | 1,27      | 26,94     |
| <b>RMSE</b> | 0,11         | 0,27                                                | 0,11     | 0, 16     | 0, 16     |

Quadro 5.11 – Resultados da aplicação do método X11 utilizando os filtros simétricos de tamanhos gradativamente menores.

Quadro 5.12 – Resultados da aplicação – RMSE – Filtros simétricos utilizados no lugar dos assimétricos de 9 termos e do X11.

|                    |                                              | <b>RMSE</b><br>$(alfa=1/60)$         |                                                |                                           |                                                                      |  |  |  |  |  |
|--------------------|----------------------------------------------|--------------------------------------|------------------------------------------------|-------------------------------------------|----------------------------------------------------------------------|--|--|--|--|--|
| <b>Componentes</b> | 9 termos<br>utilizando filtros<br>simétricos | X11 utilizando<br>filtros simétricos | 9 termos<br>utilizando filtros<br>assimétricos | X11 utilizando<br>filtros<br>assimétricos | 9 termos<br>utilizando filtros<br>simétricos filtros<br>assimétricos |  |  |  |  |  |
| Sazonalidade       | 0.12                                         | 0.19                                 | 0.20                                           | 0.18                                      | 0.11                                                                 |  |  |  |  |  |
| <b>Irregular</b>   | 0.20                                         | 0.31                                 | 0.40                                           | 0.33                                      | 0.27                                                                 |  |  |  |  |  |
| Ajustada           | 0.12                                         | 0.19                                 | 0.20                                           | 0.18                                      | 0.11                                                                 |  |  |  |  |  |
| Saz Irreg          | 0.08                                         | 0.12                                 | 0.31                                           | 0.15                                      | 0.16                                                                 |  |  |  |  |  |
| <b>Tendência</b>   | 0.08                                         | 0.12                                 | 0.31                                           | 0.15                                      | 0.16                                                                 |  |  |  |  |  |

Pode-se observar que os erros médios quadráticos do filtro proposto simétrico, utilizado no lugar dos assimétricos, para a médias móveis sazonais simples de tamanho 9, são menores do que os obtidos com os filtros assimétricos no procedimento proposto com o mesmo tamanho de médias móveis e também dos utilizados no procedimento X11. O desempenho desse último experimento só é comparável ao alcançado com os filtros simétricos com a média móvel de 9 termos. Ressalta-se que o melhor resultado na estimação da sazonalidade é observado quando utiliza-se os filtros simétricos no lugar dos assimétricos enquanto que para estimação da tendência, o melhor desempenho obtido foi com a utilização apenas dos filtros simétricos propostos.

O quadro 5.13 apresenta esquematicamente o método de ajuste para o modelo aditivo.

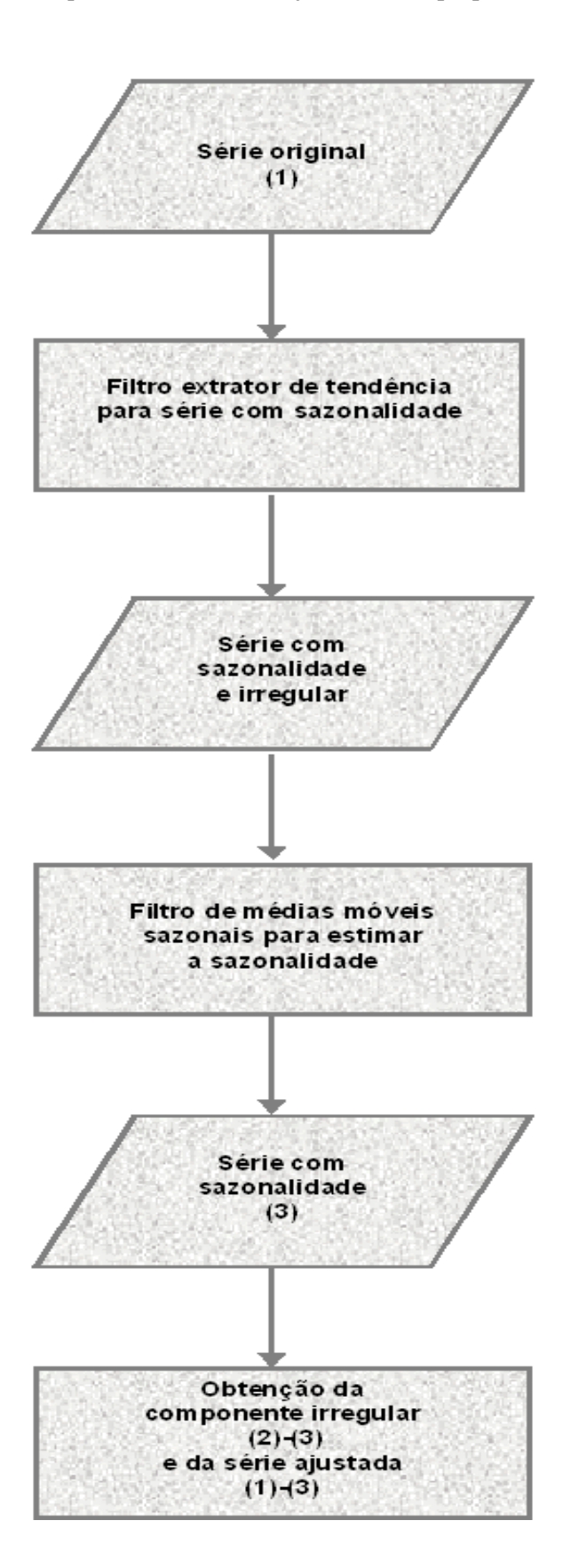

Quadro 5.13 – Esquema do método de ajuste sazonal proposto – modelo aditivo.

## **Aplicação no caso do modelo multiplicativo**

Para testar os filtros em um modelo de decomposição multiplicativa simulou-se quatro séries, cada uma delas com 300 observações. A primeira delas, chamada de série simulada 2, foi gerada supondo sazonalidade senoidal, tendência linear e componente irregular obtida a partir de uma distribuição normal com média 0 e variância 0,0001.

O experimento seguinte, série simulada 3, foi realizado a partir de uma série gerada supondo sazonalidade senoidal, tendência cúbica e componente irregular obtida a partir de uma distribuição normal com média 0 e variância 0,04.

Em outro experimento gerou-se uma série, chamada de série simulada 4, construída supondo sazonalidade senoidal, tendência elevada a quarta potência e componente irregular obtida a partir de uma distribuição normal com média 0 e variância 0,28.

E finalmente, a última série gerada, denominada de série simulada 5, foi construída supondo sazonalidade não senoidal, tendência cúbica e componente irregular obtida a partir de uma distribuição normal com média 0 e variância 0,28. Para essa simulação utilizou-se também a decomposição log aditiva.

| Série<br>simulada | Sazonalidade                | Tendência       | Componente<br>irregular |
|-------------------|-----------------------------|-----------------|-------------------------|
| 2                 | senoidal                    | linear          | N(0, 0, 0001)           |
| 3                 | senoidal                    | cúbica          | N(0, 0, 04)             |
| 4                 | senoidal                    | quarta potência | N(0, 0, 28)             |
| 5                 | não senoidal<br>e periódica | quinta potência | N(0, 0, 28)             |

Quadro 5.14 – Séries simuladas.

Para todas as quatro séries simuladas comparou-se os resultados com os obtidos utilizando o método  $X11^{11}$ . Nesse ponto utilizou-se o aplicativo X11 integralmente, ou seja, não são utilizados apenas os filtros do X11 (como feito na comparação com a decomposição aditiva) mas sim todo o aplicativo como detalhado no capítulo 2. Isso implica, por exemplo, na correção de valores extremos que está programada no aplicativo. Em todas as simulações utilizou-se somente os filtros simétricos, visto que o objetivo primordial desses experimentos é comparar a performance, exclusivamente, do filtro proposto.

De qualquer modo, como apontado no capítulo 2, seção 2.2.3, uma maneira de evitar o uso dos filtros assimétricos é estender a série utilizando um modelo próprio para esse fim, independente do filtro utilizado.

O modelo de decomposição utilizado nessa seção é o multiplicativo, ou seja:

$$
Y_t = T_t \cdot (1 + S_t) \cdot (1 + I_t) \tag{5.3.1}
$$

sendo  $S_t$  e  $I_t$  com médias nulas.

Se  $S_t$  e  $I_t$  não tivesse média nula teríamos:

$$
Y_{t} = T_{t} \left( 1 + \mu_{s} + S_{t}^{T} \right) \cdot \left( 1 + \mu_{t} + I_{t}^{T} \right) \tag{5.3.2}
$$

sendo  $S_t$ <sup>'</sup> e  $I_t$ <sup>'</sup> com médias nulas.

A equação (5.3.2) pode ser escrita como:

$$
Y_{t} = T_{t}(1 + \mu_{s}) \cdot (1 + \mu_{t}) \cdot \left(1 + \frac{S_{t}}{1 + \mu_{s}}\right) \cdot \left(1 + \frac{I_{t}}{1 + \mu_{t}}\right) \tag{5.3.3}
$$

E dessa forma retorna-se ao modelo anterior pois, neste caso, observa-se que

os termos  $\frac{S_t}{(1+\mu_s)}$  $(1 + \mu)$  $\frac{I_{t}}{I_{t}}$  e  $\frac{I_{t}}{(1+\mu_{I})}$  $(1 + \mu$ |<br>| continuam tendo médias nulas, mas uma variância

diferente.

<u>.</u>

 $11$ O procedimento X11, tal como descrito na capítulo 2, foi programado por Wallace Alves Martins, utilizando o aplicativo Matlab.

Os termos  $(1 + \mu_s)$   $(1 + \mu_l)$  estão apenas multiplicando a tendência por uma constante, o que não muda o modelo.

Assim, pode-se assumir, sem perda de generalidade, que o modelo é da forma como definido em (5.3.1).

Entretanto, a componente de tendência, a componente sazonal e a variância da componente irregular serão multiplicadas por constantes; o método a ser proposto a seguir vai estimar as componentes segundo a equação (5.3.1).

O modelo multiplicativo em (5.3.1) pode ser escrito como:

$$
Y_t = T_t + T_t S_t + T_t I_t + T_t S_t I_t \tag{5.3.4}
$$

A seguir apresenta-se um resumo dos procedimentos adotados na utilização dos filtros no modelo de decomposição multiplicativo.

Os gráficos mostram esquematicamente as componentes da série no domínio da freqüência.

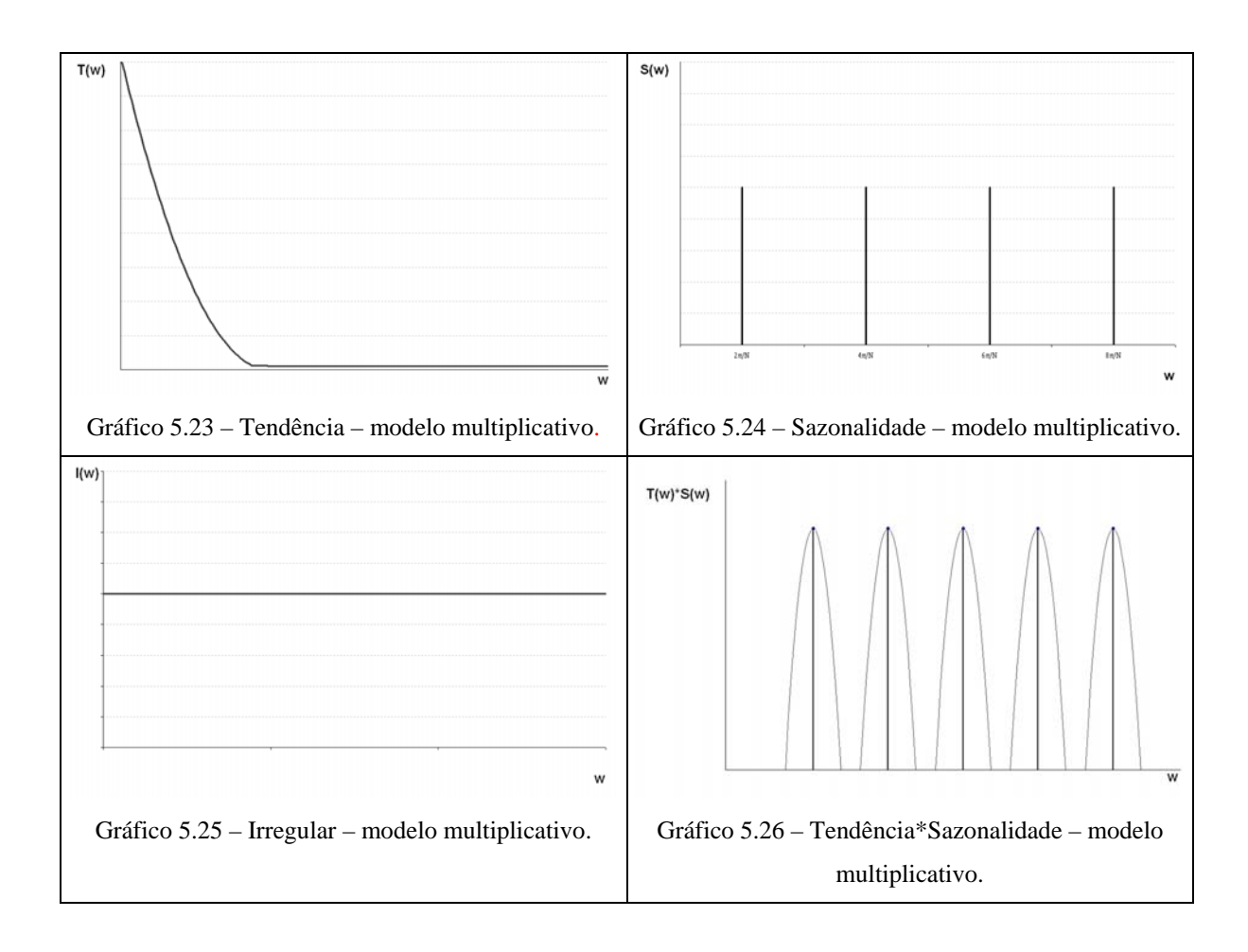

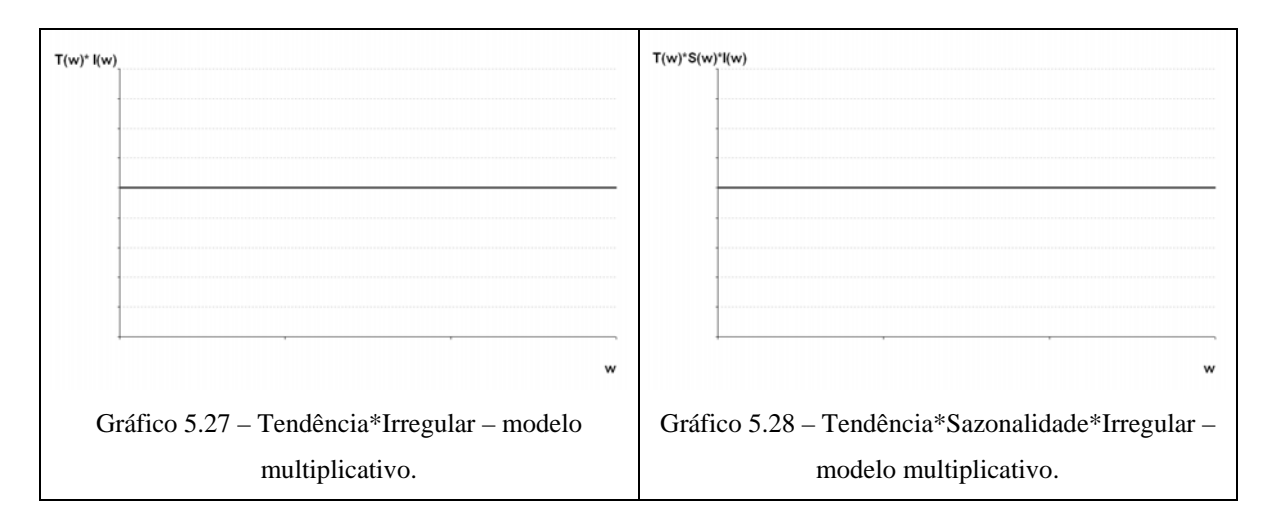

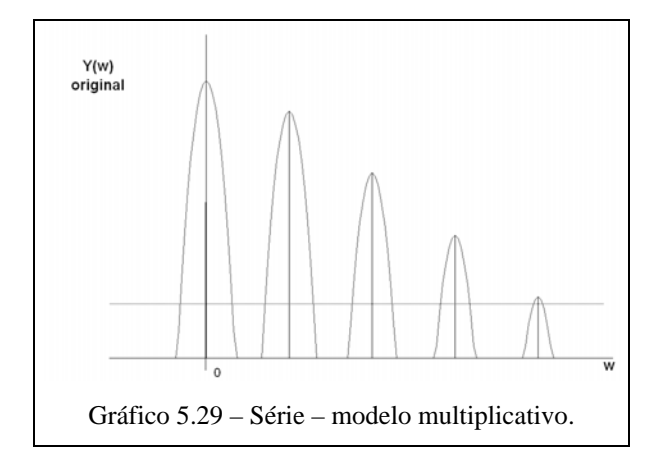

Grosso modo aplicam-se a esta série dois filtros:

a) Filtro denominado "filtro extrator de tendência - série com sazonalidade". Esse filtro extrai a componente de tendência e mantém praticamente inalteradas as componentes quase-períodicas.

A série amortecida é apresentada no gráfico a seguir:

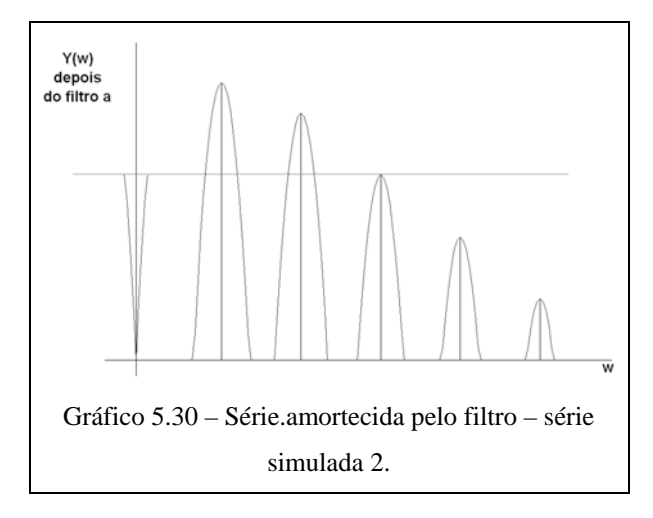

b) Filtro proposto no capítulo 4, seção 4.3.51 que mantém a tendência e minimiza a componente irregular. Esse filtro é aplicado duas vezes.

Na primeira vez ele é aplicado sobre o mesmo mês de anos consecutivos, pois quando é aplicado a cada mês, a tendência  $T<sub>i</sub>S<sub>t</sub>$  é da mesma ordem da tendência $T_t$ . A saída desse filtro é o termo  $T_tS_t$  .

Depois subtraí-se esse termo da série em 5.3.4 e obtém-se:

$$
T_t + T_t I_t + T_t S_t I_t \tag{5.3.5}
$$

Aplica-se pela segunda vez o filtro. Dessa vez é aplicado na série obtida por 5.3.5. Pode-se estimar a tendência  $T_t$  pois a soma  $T_t I_t + T_t S_t I_t$  tem espectro plano como está apresentado nos gráficos acima.

Finalmente a componente sazonal é obtida fazendo: *t*  $T_t S_t / T_t$ .

#### **Série simulada 2**

A primeira série, chamada de série simulada 2, foi gerada supondo sazonalidade senoidal, tendência linear e componente irregular obtida a partir de uma distribuição normal com média 0 e variância 0,0001.

A seguir são apresentados os gráficos que representam essa simulação.

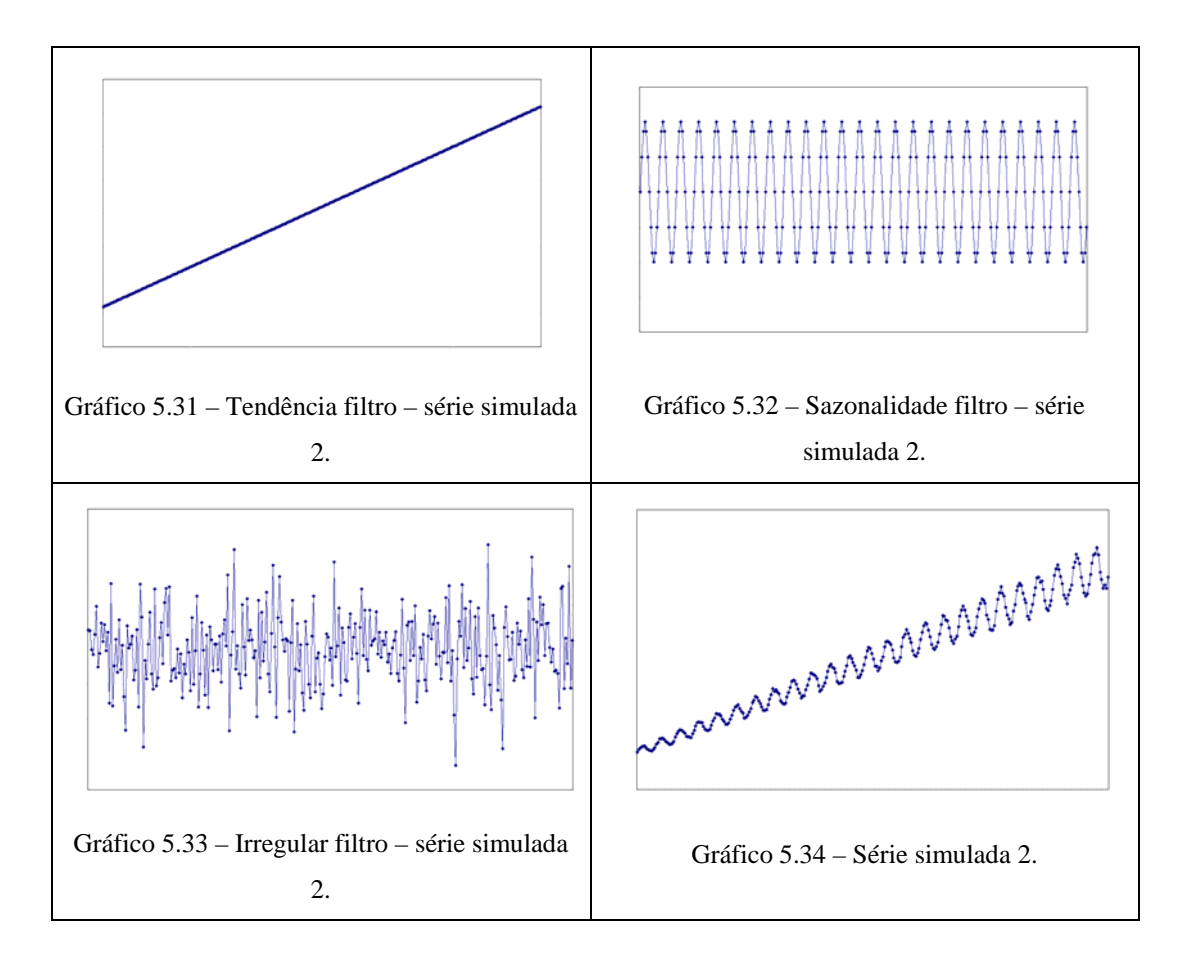

A essa série aplicou-se o filtro simétrico de tamanho 37, período sazonal  $N_s = 12$ , o vetor de pesos  $\begin{bmatrix} 1 & 1 & \cdots & 1 \end{bmatrix}$ , o fator de superamostragem na freqüência 21 e alfa 1/60.

A aplicação desse filtro na série simulada produziu o efeito de extrair a componente de tendência e manter praticamente intactas as componentes quaseperiódicas, embora os termos:  $T_t I_t$  e  $T_t S_t I_t$  possam ser alterados com esse processo de filtragem.

Desse modo, depois de aplicar o filtro na série simulada, obteve-se a série:  $Y_i^* = T_i S_i + (T_i I_i)^* + (T_i S_i I_i)^*$  (5.3.6)

sendo que o \* designa o termo alterado pelo uso do filtro.

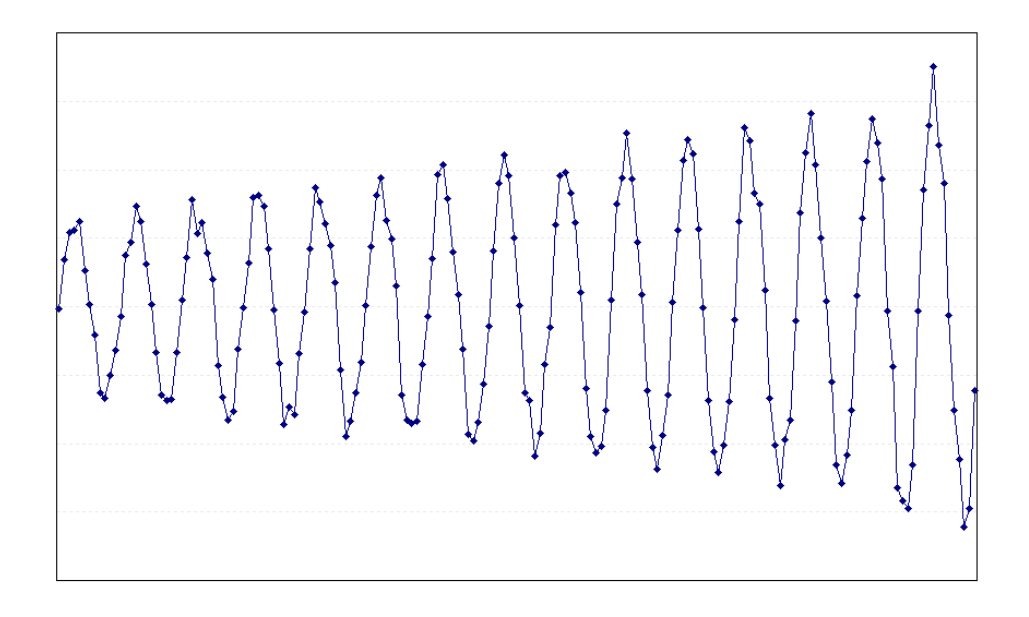

Gráfico 5.35 – Série  $Y_t^* = T_t S_t + (T_t I_t)^* + (T_t S_t I_t)^*$ .

O termo  $T_i S_i$  foi estimado mediante o amortecimento da série  $Y_i^*$ utilizando-se o filtro ótimo de 13 termos, definido em 4.3.51, que mantém a tendência e minimiza a componente irregular. Esse filtro foi aplicado sobre o mesmo mês de anos consecutivos, pois quando aplicado a cada mês, a tendência  $T_tS_t$  é da mesma ordem da tendência  $T_t$ , ou seja, aplicou-se a  $Y_t^*$  o filtro de 13 termos com 1 coeficiente mais 11 zeros intercalados entre dois termos quaisquer fornecendo um total de 12\*12+1=145 termos.

Desse modo obteve-se a estimativa de  $T_tS_t$ .

$$
Y_t^* = T_t S_t \tag{5.3.7}
$$

A série gerada encontra-se no gráfico a 5.36 a seguir.

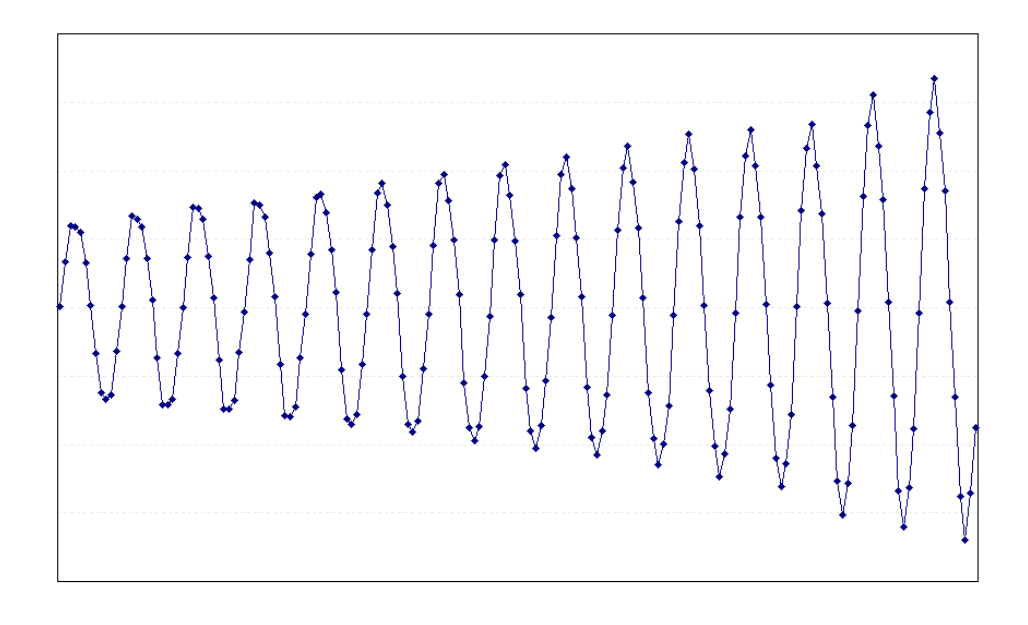

Gráfico 5.36 – Série  $Y_t^{**} = T_t S_t$ .

Subtraindo-se da equação 5.3.1 a estimativa do termo  $T_iS_i$  obtida por 5.3.7 temse:

$$
Y_t^{***} = Y_t - T_t S_t = T_t + T_t I_t + T_t S_t I_t
$$
\n(5.3.8)

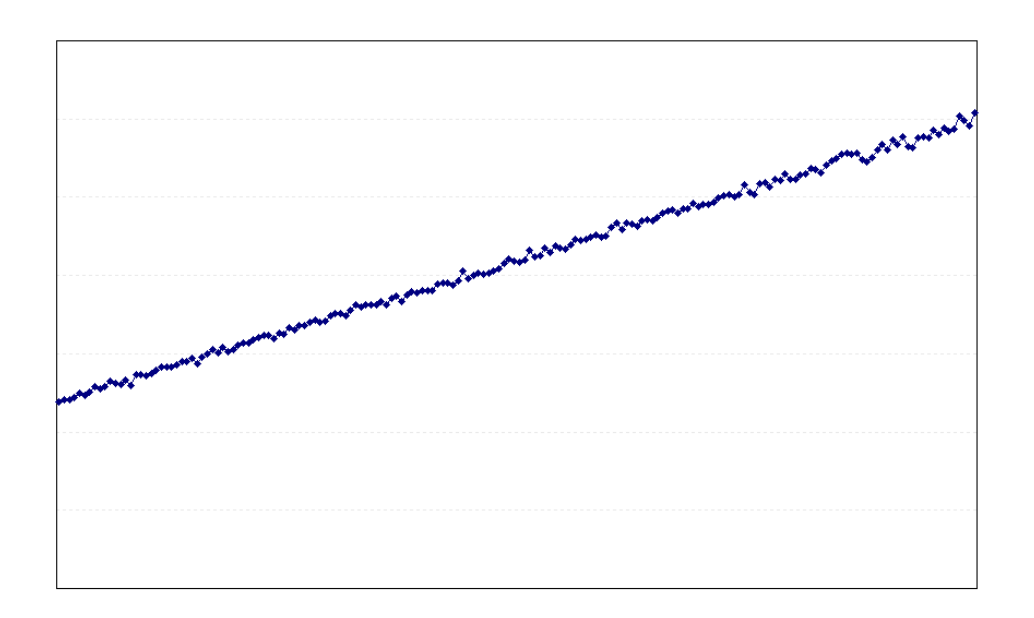

Gráfico 5.37 – Série  $Y_t^{***} = T_t + T_t I_t + T_t S_t I_t$ .

Como a soma  $T_t I_t + T_t S_t I_t$  tem espectro plano, pode-se estimar a tendência *T*, utilizando um filtro ótimo que mantenha a tendência e minimize a componente irregular.

Para isso utilizou-se novamente o filtro de 13 termos desenvolvido em 4.3.51. Esse filtro foi aplicado a série  $Y_t^{**}$  e o resultado obtido é apresentado no gráfico a seguir.

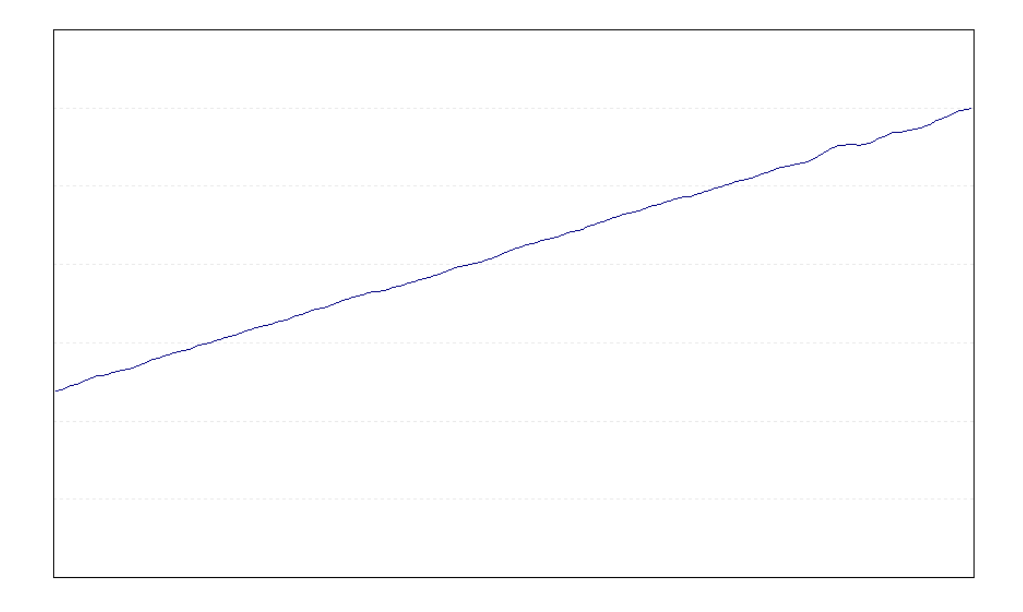

Gráfico 5.38 – Tendência – série simulada 2 após aplicação do filtro de 13 termos.

Dividindo-se a equação 5.3.7 pela componente estimada de tendência obteve-se a estimativa da componente sazonal. A série de gráficos a seguir apresenta a comparação das componentes simuladas com as estimadas.

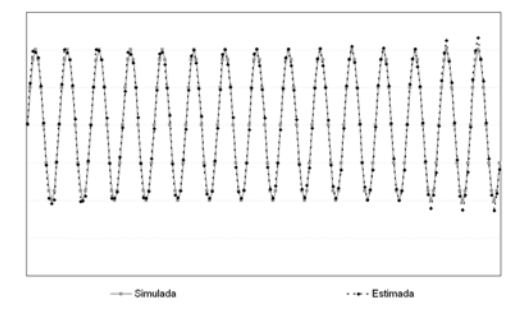

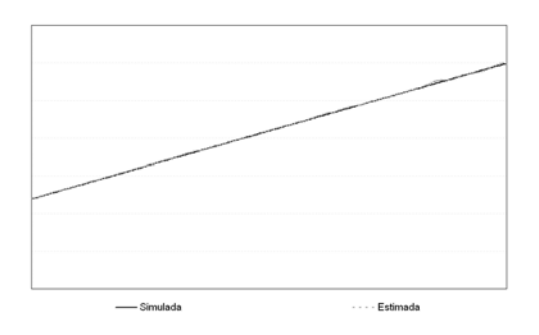

Gráfico 5.39 – Sazonalidade – série simulada 2 – comparação das componentes simuladas com as estimadas.

Gráfico 5.40 – Tendência – série simulada 2 – comparação das componentes simuladas com as estimadas.

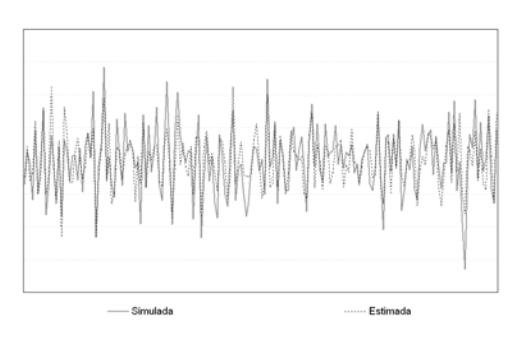

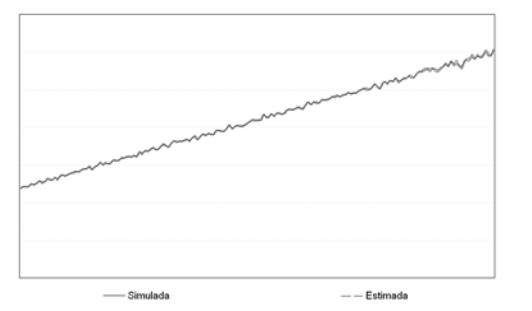

Gráfico 5.41 – Irregular – série simulada 2 – comparação das componentes simuladas com as estimadas.

Gráfico 5.42 – Série Ajustada – série simulada 2 – comparação das componentes simuladas com as estimadas.

Os resultados obtidos com a utilização do método X11, bem como uma comparação com os resultados anteriores, encontram-se no quadro 5.15.

Quadro 5.15 – Resultados da aplicação – modelo multiplicativo e X11.

|                 | Série Original |            | Multiplicativa |           |              | X <sub>11</sub> |           |             |
|-----------------|----------------|------------|----------------|-----------|--------------|-----------------|-----------|-------------|
|                 | Média          | Variâncial | Média          | Variância | <b>RMSEI</b> | Média           | Variância | <b>RMSE</b> |
| Sazonalidade    | 0.00           | 0.01       | 0.00           | 0.01      | 0.00         | 0.00            | 0.01      | 0.00        |
| Irregular       | 0.00           | 1E 04      | 0.00           | 0.00      | 4E 05        | 0.00            | 0.00      | 4E-05       |
| <b>Ajustada</b> | 41,90          | 108,91     | 41.91          | 109.15    | 0.07         | 41.90           | 108,86    | 0.03        |
| lTendência      | 41,90          | 108,60     | 41.90          | 108.90    | 0.02         | 41.89           | 108.96    | 0,02        |

Pode-se observar que o método proposto produziu uma boa estimativa da componente sazonal e da tendência e quando comparado ao método X11 apresentou resultados muito próximos.

#### **Série simulada 3**

A série utilizada nessa simulação foi construída mantendo-se as componentes geradas na série simulada 2 mas considerando a tendência cúbica e aumentando a variância da componente irregular para 0,04.

A seguir são apresentados os gráficos que representam essa simulação.

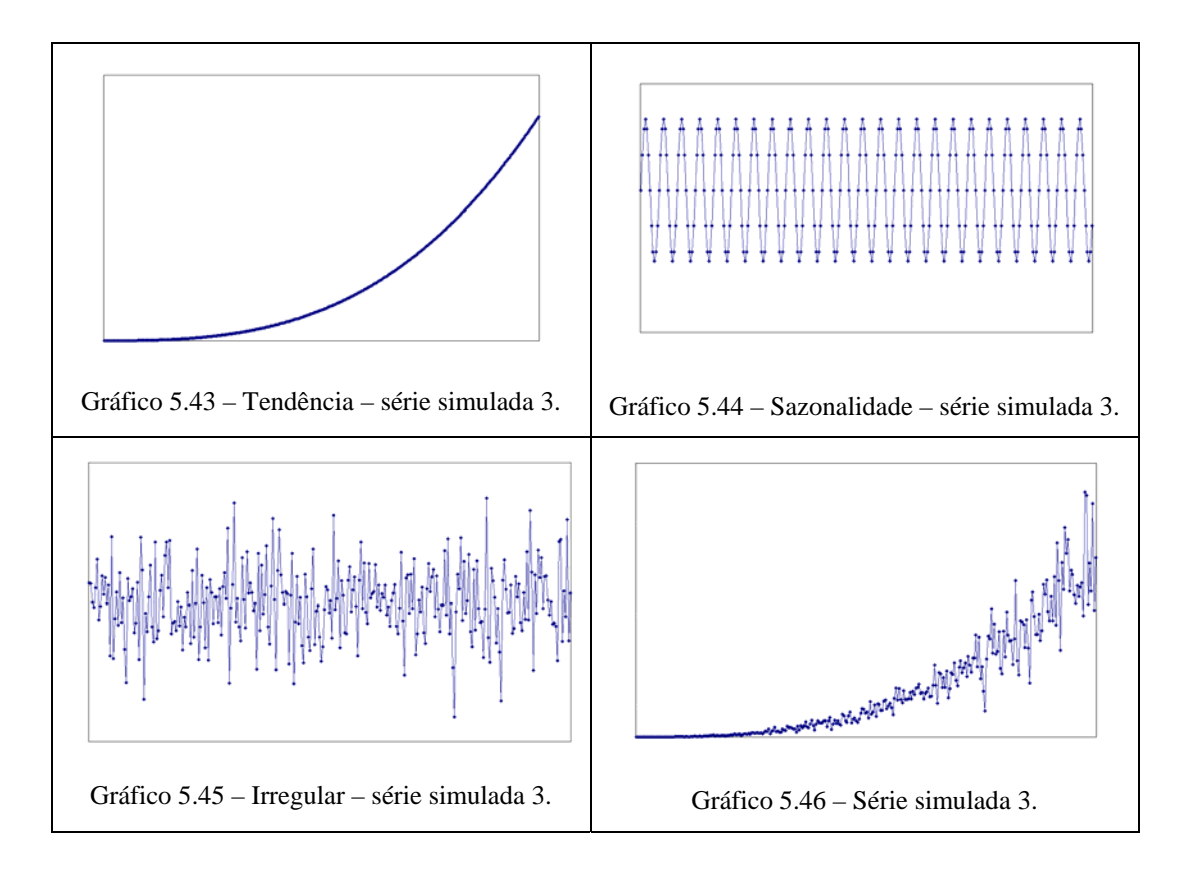

Aplicou-se os filtros propostos tal como descrito na simulação anterior. Os resultados obtidos são apresentados no quadro 5.16 a seguir.

Quadro 5.16 – Resultados da aplicação – modelo multiplicativo com tendência cúbica.

|                     | Série Original |            | Multiplicativa |            |              | X <sub>11</sub> |            |             |
|---------------------|----------------|------------|----------------|------------|--------------|-----------------|------------|-------------|
|                     | Média          | Variâncial | Média          | Variância  | <b>RMSEI</b> | Média           | Variância  | <b>RMSE</b> |
| <b>Sazonalidade</b> | 0.00           | 0.01       | 0.00           | 0.02       | 0.02         | 0.00            | 0.01       | 0.01        |
| Irregular           | 0.00           | 0.04       | 0.01           | 0.04       | 2E 02        | 0.01            | 0.03       | 2E 02       |
| <b>Ajustada</b>     | 5.359          | 21.367.040 | 5.377          | 21.359.139 | 535.316      | 5.353           | 21.042.014 | 196.063     |
| lTendência          | 5.350          | 19.247.319 | 5.360          | 19.604.161 | 208.136      | 5.344           | 19.644.742 | 230.437     |

#### **Série simulada 4**

A série utilizada nessa simulação foi construída com sazonalidade senoidal, tendência elevada a quarta potência e componente irregular obtida a partir de uma distribuição normal com média 0 e variância 0,28.

A seguir são apresentados os gráficos que mostram essa simulação.

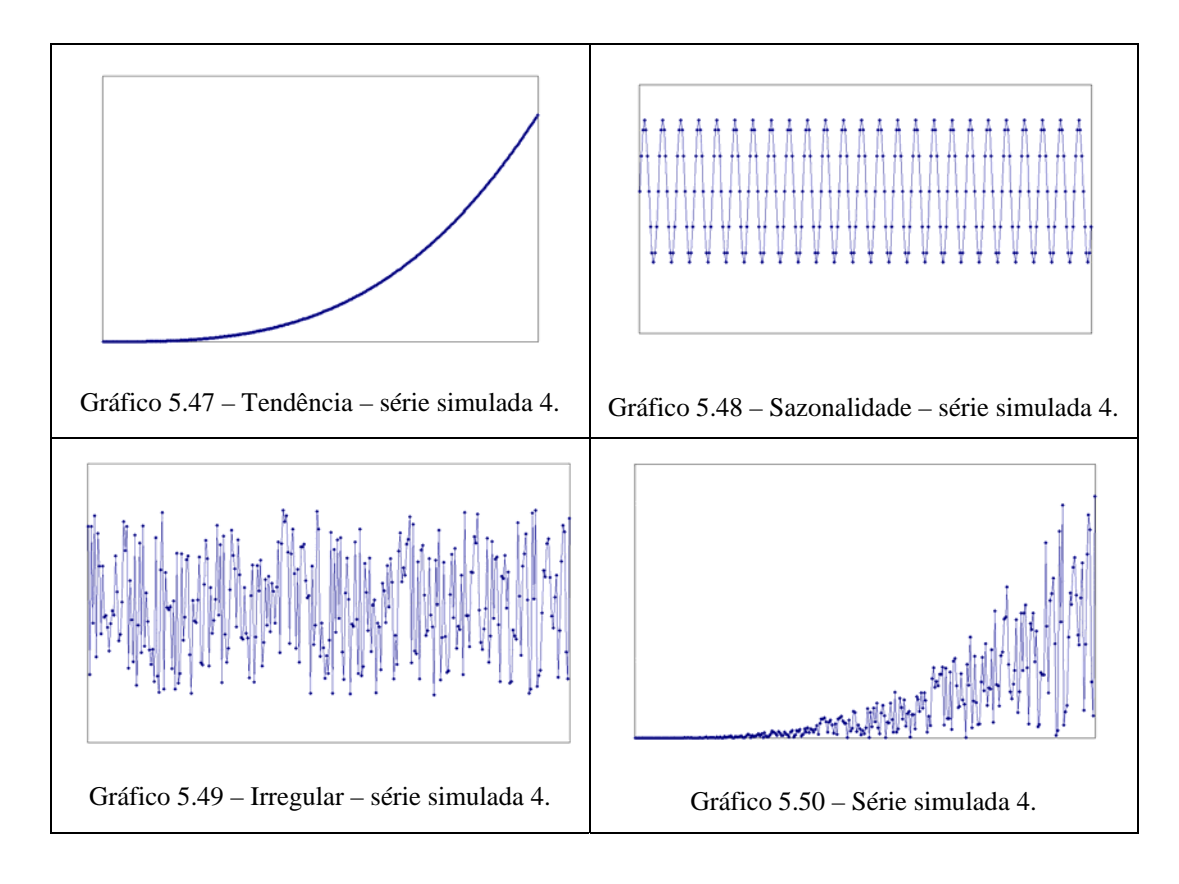

Aplicou-se os filtros propostos tal como descrito na simulação anterior. Houve necessidade de alterar os filtros propostos para tornar possível a extração da tendência elevada a quarta potência  $(t=4)$ .

Os resultados obtidos são apresentados no quadro 5.17 a seguir.

Quadro 5.17 – Resultados da aplicação – modelo multiplicativo com tendência elevada a quarta potência.

|                  |         | Série Original  | Multiplicativa |                 |                 |         | X11             |                |
|------------------|---------|-----------------|----------------|-----------------|-----------------|---------|-----------------|----------------|
|                  | Média   | Variâncial      | Média          | Variância       | RMSE            | Média   | Variância       | RMSE           |
| l Sazonalidade   | 0,00    | 0.01            | 0,00           | 0,18            | 0.18            | 0.00    | 0.05            | 0,05           |
| Irregular        | 0.00    | 0.28            | 0.07           | 0.73            | 6E-01           | 1.05    | 0.38            | 1E+00          |
| Ajustada         | 578,801 | 399.550.563.274 | 628.558        | 591.861.106.820 | 231.762.984.642 | 591,400 | 448.611.907.913 | 31.151.549.397 |
| <b>Tendência</b> | 588,047 | 249.641.766.199 | 581.394        | 268.570.088.815 | 28.174.927.939  | 564.653 | 245.559.157.102 | 23.093.109.410 |

#### **Série simulada 5**

A série utilizada nessa simulação foi construída com sazonalidade não senoidal, mas periódica, tendência cúbica e componente irregular obtida a partir de uma distribuição normal com média 0 e variância 0,28.

A seguir são apresentados os gráficos que mostram essa simulação.

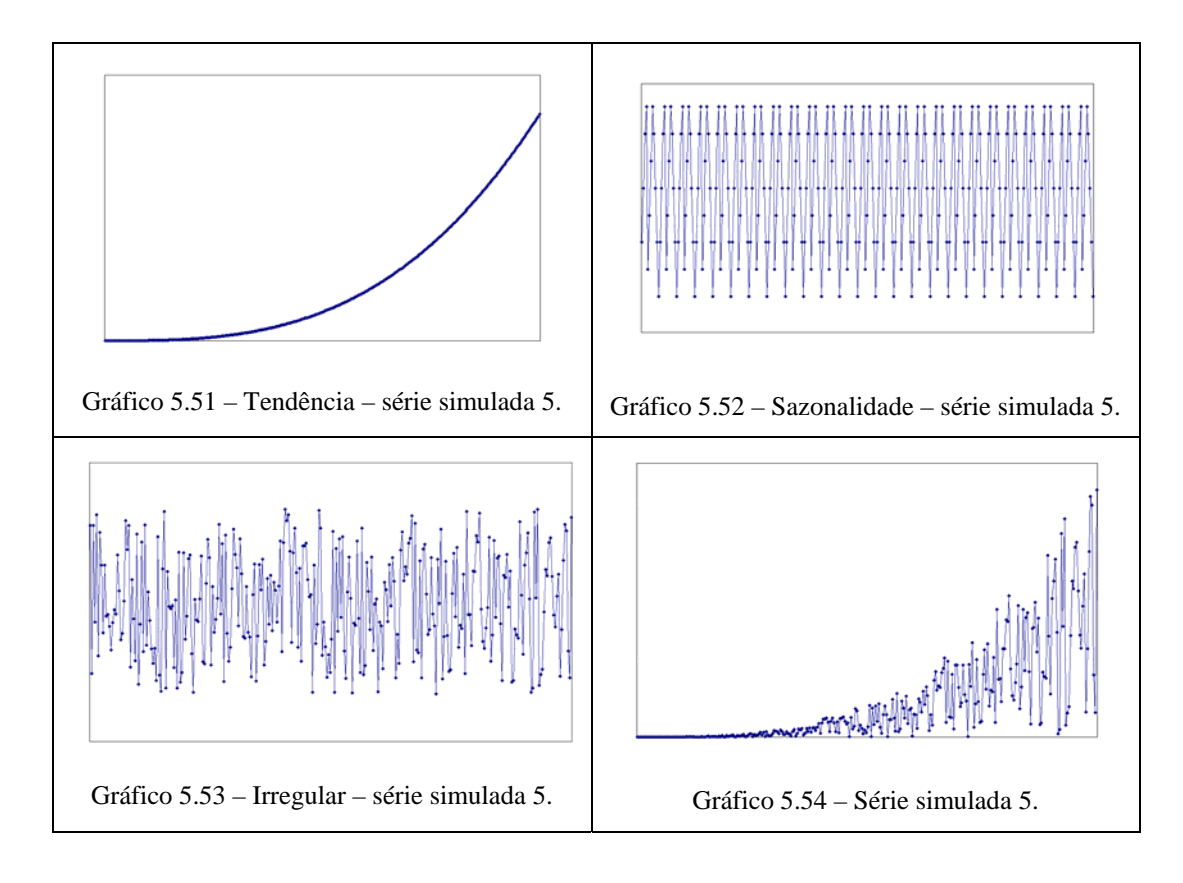

Aplicou-se os filtros propostos tal como descrito nas simulações 2 e 3. Os resultados obtidos são apresentados no quadro 5.18 a seguir.

Quadro 5.18 – Resultados da aplicação – modelo multiplicativo - sazonalidade não senoidal.

|              | Série Original |                         |       | Método proposto<br>multiplicativo |                | X <sub>11</sub><br>multiplicativo |                         |                |
|--------------|----------------|-------------------------|-------|-----------------------------------|----------------|-----------------------------------|-------------------------|----------------|
|              | Média          | Variâncial              | Média | Variância                         | <b>RMSE</b>    | Média                             | Variância               | <b>RMSE</b>    |
| Sazonalidade | 0.00           | 0.00                    | 0.01  | 0.10                              | 0.09           | 0.00                              | 0.05                    | 0.05           |
| Irregular    | 0.00           | 0.28                    | 0.04  | 0.37                              | 2E-01          | 0.05                              | 0.38                    | 2E-01          |
| Aiustada     |                | 578.801 399.550.563.274 |       | 597.466 446.566.405.937           | 47.046.167.992 | 593.051                           | 450.925.550.565         | 31.422.055.099 |
| Tendência    |                | 588.047 249.641.766.199 |       | 582.323 271.284.640.566           | 25 231 596 090 |                                   | 565.790 246.175.999.735 | 23.218.494.557 |

Para essa série testou-se também o uso da decomposição log aditiva. Como a componente irregular foi simulada com média 0 e variância 0,28, a transformação logarítmica  $(1 + I_t)$  resulta em uma série com média –0,25 e variância 0,79. O método proposto apresentou no primeiro processo de filtragem uma série sazonal-irregular com média 1,02 e variância 0,73 na série com transformação logarítmica o que corresponde a média 1,54 e variância 4,08 na série original. Como o segundo filtro irá extrair uma sazonalidade com média 0, irá acarretar uma componente irregular com ruído. Mais especificadamente o ruído produzido foi em média de 0,02 na série com transformação logarítmica o que corresponde à 1,30.

A estimação da tendência fica completamente definida no primeiro processo de filtragem. A tendência simulada na série com transformação logarítmica apresentou média de 12,78 enquanto que a estimada apresentou média 11,51.

Esse fato foi constatado de maneira mais suave quando aplicou-se a decomposição log aditiva no método X11. Aqui, ressalta-se que utilizou-se o aplicativo X11 integralmente, ou seja, não são utilizados apenas os filtros do X11 (como feito na comparação com a decomposição aditiva) mas sim todo o aplicativo como detalhado no capítulo 2. Isso implica, por exemplo, na correção de valores extremos que está programada no aplicativo.

Os resultados obtidos são apresentados no quadro 5.19 a seguir.

Quadro 5.19 – Resultados da aplicação – modelo log aditivo - sazonalidade não senoidal.

|              | Série Original |                 |         | Método proposto<br>log aditivo |                 | X <sub>11</sub><br>log aditivo |                 |                 |
|--------------|----------------|-----------------|---------|--------------------------------|-----------------|--------------------------------|-----------------|-----------------|
|              | Média          | Variâncial      | Média   | Variância                      | <b>RMSE</b>     | Média                          | Variância       | <b>RMSEI</b>    |
| Sazonalidade | 0.00           | 0.00            | 0.05    | 0.10                           | 0.10            | 0.03                           | 0.07            | 0,07            |
| Irregular    | 0.00           | 0.28            | 0.30    | 0.63                           | $2E+00$         | $-0.24$                        | 0.24            | 2E-01           |
| Ajustada     | 578.801        | 399.550.563.274 | 593.528 | 565 903 299 543                | 133.200.937.725 | 582.579                        | 451 986 780 373 | 39.793.035.084  |
| Tendência    | 588.047        | 249.641.766.199 | 155.926 | 17.733.574.484                 | 327.090.770.674 | 760.672                        | 452.872.467.744 | 109.419.512.314 |

O quadro 5.20 apresenta esquematicamente o método de ajuste para o modelo multiplicativo.

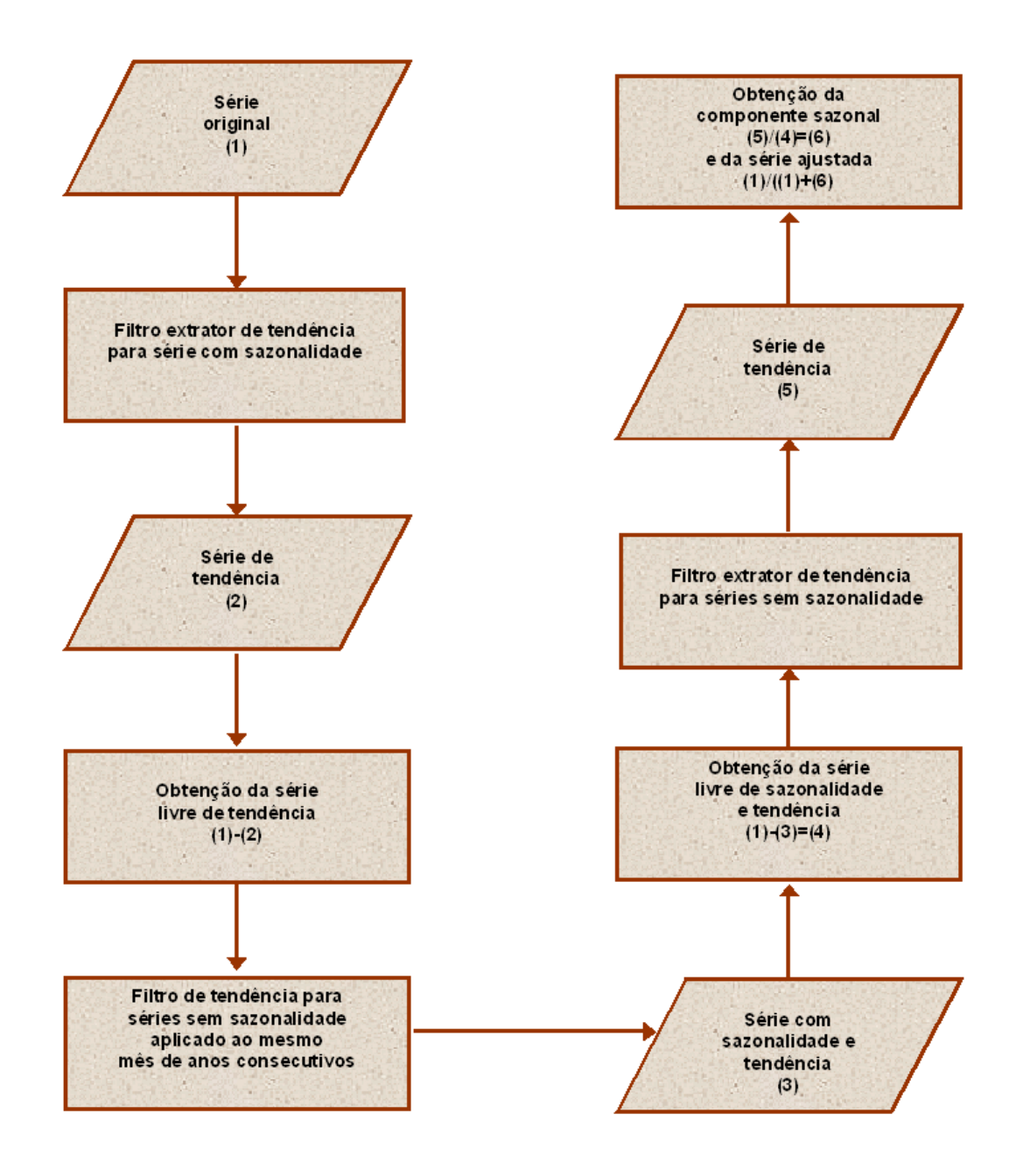

Quadro 5.20 – Esquema do método de ajuste sazonal proposto – modelo multiplicativo.